## A PROJECT ON

## "POLLUTION ECOLOGY"

#### **Submitted to**

Rashtrasant Tukadoji Maharaj Nagpur University, NAGPUR
In the partial Fulfillment of

**B.Com.** (Computer Application) Final Year

### **Submitted By**

Ashwini Mehroliya Saurabh Kannamwar

**Under the Guidance of Pravin J. Yadao** 

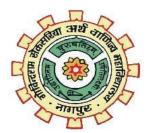

G. S. College of Commerce & Economics Nagpur 2019-2020

# G. S. COLLEGE OF COMMERCE & ECONOMICS NAGPUR

## **CERTIFICATE**

(2019-2020)

This is to certify that Mr. /Miss Ashwini Mehroliya & Saurabh Kannamwar has completed their project on the topics of Pollution Ecology by the Rashtrasant Tukadoj Maharaj Nagpur University for B.Com. (Computer Application) – III course in G. S. College of Commerce & Economics, Nagpur.

Date: 07/03/2020 Place: Nagpur

Pravin J. Yadao Project Guide

**External Examiner** 

Internal Examiner

**ACKNOWLEDGEMENT** 

We take this opportunity to express our deep gratitude and whole hearted thanks to

project guide Prof. Pravin Yadao, Coordinator for his guidance throughout this work. We

are very much thankful to him for his constant encouragement, support and kindness, We

are also grateful to our teachers Prof. Rahul Tiwari, Prof. Sushma Gawande, Prof. Preeti

Rangari, Prof. Prajkta Deshpande and Prof. Haresh Naringe for their encouragement, help

and support from time to time.

We also with to express our since thanks to Principal Dr. N. Y. Khandait for providing

us wide range of opportunities, facilities and inspiration to gather professional knowledge

and material without which this project could not have been completed.

Ashwini Mehroliya

Saurabh Kannamwar

Date: 07/03/2020

Place: Nagpur

3

**DECLARATION** 

We Ashwini Mehroliya & Saurabh Kannamwar hereby honestly declare that the work

entitled "Pollution Ecology" submitted by us at G. S. College of Commerce &

Economics, Nagpur in partial fulfilment of requirement for the award of B.com.

(Computer Application) degree by Rashtrasant Tukadoji Maharaj, Nagpur University,

Nagpur has not been submitted elsewhere for the award of any degree, during the

academic session 2019-2020.

The project has been developed and completed by us independently under the supervision

of the subject and project guide.

Ashwini Mehroliya

Saurabh Kannamwar

Date: 07/03/2020

Place: Nagpur

4

## **INDEX**

| Sr no. | Particulars                                                                                                    | Page no. | Remarks |
|--------|----------------------------------------------------------------------------------------------------|----------|---------|
| 1.     | Introduction                                                                                                    | 6-8      |         |
| 2.     | Objectives                                                                                                    | 9-11     |         |
| 3.     | Preliminary System Investigation 3.1 Preliminary Investigation 3.2 Present System In Use 3.3 Flaws In Present System 3.4 Need Of New System 3.5 Feasibility Study | 12-18    |         |
| 4.     | Project Category                                                                                                    | 19       |         |
| 5.     | Hardware And Software<br>Requirement Specifications                                                                                                    | 20-25    |         |
| 6.     | Detailed System Analysis<br>6.1 Data Flow Diagram                                                                                                    | 26-28    |         |
| 7.     | System Design 7.1 Web Form 7.2 Source Code                                                                                                    | 29-106   |         |
| 8.     | Implementation, Evaluation And<br>Maintenance                                                                                                    | 107-110  |         |
| 9.     | Future Scope Of The Project                                                                                                    | 111-112  |         |
| 10.    | Conclusion                                                                                                    | 113-114  |         |
| 11.    | Bibliography                                                                                                    | 115-116  |         |
| 12.    | Approved Copy Of Synopsis                                                                                                    | 117-118  |         |

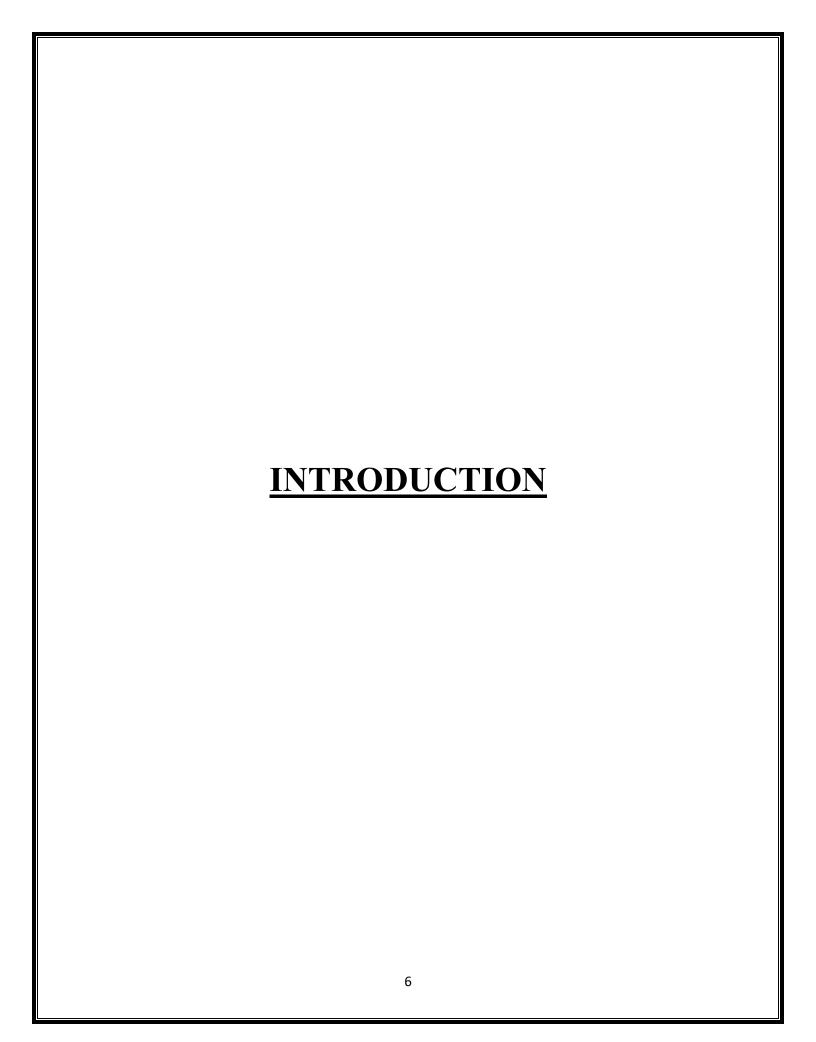

## **INTRODUCTION**

The pollution ecology is an informational website which provide information about various type of pollution.it includes introduction of pollution, causes of pollution and source of pollution and how to control the pollution effect of pollution on human health with images and videos. This website is works with the help of internet.

This project is developed for educational purpose only which will provide information about the pollution and type of pollution.

The systematic pollution of our environment is one of the biggest hazards that humanity face today. people are becoming increasingly aware of the threat posed by pollution and government are enacting legislation aimed at protecting the environment.

During the last few decades, the global environment has gone through serious challenges and changes. Population pressure has escaped rapidly consequently resource have dwindle.

Pollution is an undesirable change in the physical an biological operations of our air, land and water. They may be or will be harmful to human life, species our industries process, living condition and culture assets or deteriorate our material resources.

Human being can be exposed to pollutant in many ways through the air they breathe, the water they drink, the food they eat and the cosmetics, drugs and other product they use. The continuing discovery of previously unsuspected hazards from various chemicals and other substances the environmental and human health effects of even those substance identified for priority consideration.

Scientific developments have been a growing concern about the links between the health and environment and worldwide industrial, land and resource management practices. Today there is a growing concerns for global scale environmental degradation brought by combinations of all peoples on earth.

Manufacturing plants, agriculture production and other source release pollutants into the air, water and soil, pollutants are intentionally moved away through the managements of waste including residues removed from the air and water by pollution control equipment.

Pollutants also move among the media by changing into more, or less hazardous substances as they move through environment they may accumulate in sinks for long period of time and people of ten are exposed to the same pollutants through the one medium by breathing air, drinking water eating food or absorbing it through skin.

Generally new industrial plants reduce less waste then order ones.one report estimates that new factories cut the amount of hazardous wate to half. Dilution which increasing the volume of wate, is now more common then segregations.

Firms dilute waste to lower pollutants concentration for discharged into a sewage treatment plant or directly into air or water, or to inject them more easily into deep wells. To save money, small electro planting firms after mix their organic waste with those containing metals and cyanide before dumping them in the sewer rather then treating them independently.

The sewage treatment plant can degrade the organic waste but the metal of cyanide accumulates in the plants sludge. A cross media approach design to avoid this problem mite required the discharger to segregate and treat separately the heavy metals and cyanide to prevents their release.

Ones waste are segregated they are easy to recycle or treat. As a better understanding of nature and extend of cross media problem is gained, society will also find better ways to improve both the effectiveness hence efficiency of pollution control policies.

The word environment connotes the whole gamete of physical surrounding i.e. land, air and water along with the biotic components all living things which are responsible for the plants and animals kingdom to survive and preproperate environmental segments are atmosphere, hydrosphere, lithosphere, biosphere.

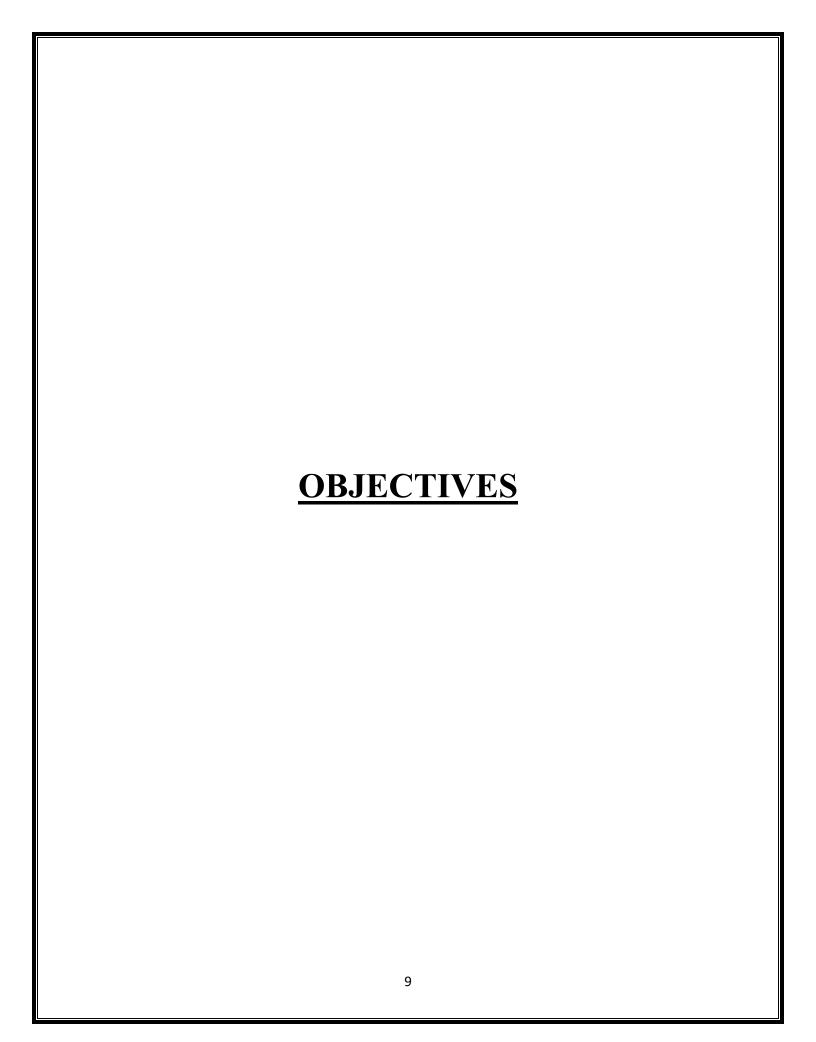

## **OBJECTIVES**

- **1.Provide Information:** This website developed for provide information about pollution on environment in India. User can know about pollution, how many type of pollution and how to control the pollution with the help of this website.
- **2.**<u>Accuracy:</u> The website of pollution ecology provides the uses a quick response with very accurate information regarding the user etc. Any information or website in an accurate manner, as and when required.
- **3.**<u>User-Friendly:</u> The website of pollution ecology has a very user-friendly interface. Thus the user will feel very easy to run this website. This website provides all the information about pollution.
- **4.**<u>Availability:</u> There is no delay in the availability of any information about pollution whatever needed, can be captured very quickly and easily. In this website is a collection of all information about pollution with images and videos.
- **5.<u>Time Saving:</u>** In this website user can save time because user can access all the type of pollution and there information with images and videos in one website user cannot visit different website.
- **6.Quick Result:** The pollution ecology website provides a quick result of any link in the website. User is click the any link in website they can open the link in very fast and show information about whatever user want.
- **7.**<u>Learning Knowledge:</u> The pollution ecology website is developed for learning knowledge about pollution in India, source of pollution, causes of pollution, pollution effect on human health and how to control the pollution.
- **8.**Compact: In our website we have provides all the information about pollution on environment in India in single platform i.e. all the information is present in the single click on the single website.
- **9.** Easy to use: This are most effective is they are kept up to date. Easy to search any information about pollution and type of pollution with images and videos.
- **10.** Attractive: This website is an attractive website. The website which was previously created was not attractive it contains only information but our website is informative as well as attractive, we have made our website attractive with photo gallery and video gallery.
- **11.**<u>User Feedback:</u> our website provide the complete information about pollution and user friendly environment to user. They can easily import feedback in their without any interruptions.

- **12.**Simplicity: This website is very simple and easy to understand we have use basic terminology so that it become very easy for the user.
- **13.** Flexible: This website is GUI plication and can be accessed easily. It is very flexible to add or delete any information at it is based on HTML by flexibility, it is very faster to access. This website can be used again and again. It has realibility feature, by this we can use this website anywhere at any time. There is no time limit to use it.
- **14.**Realizable: this website can be used again. It has reliability feature, by this we can use this website anywhere at any time as it only need as system a web browser

And internet connection to visit our website. There is no time limit to use it as no restrictions are given for any user to visit this website the user can visit the website as many times he likes it.

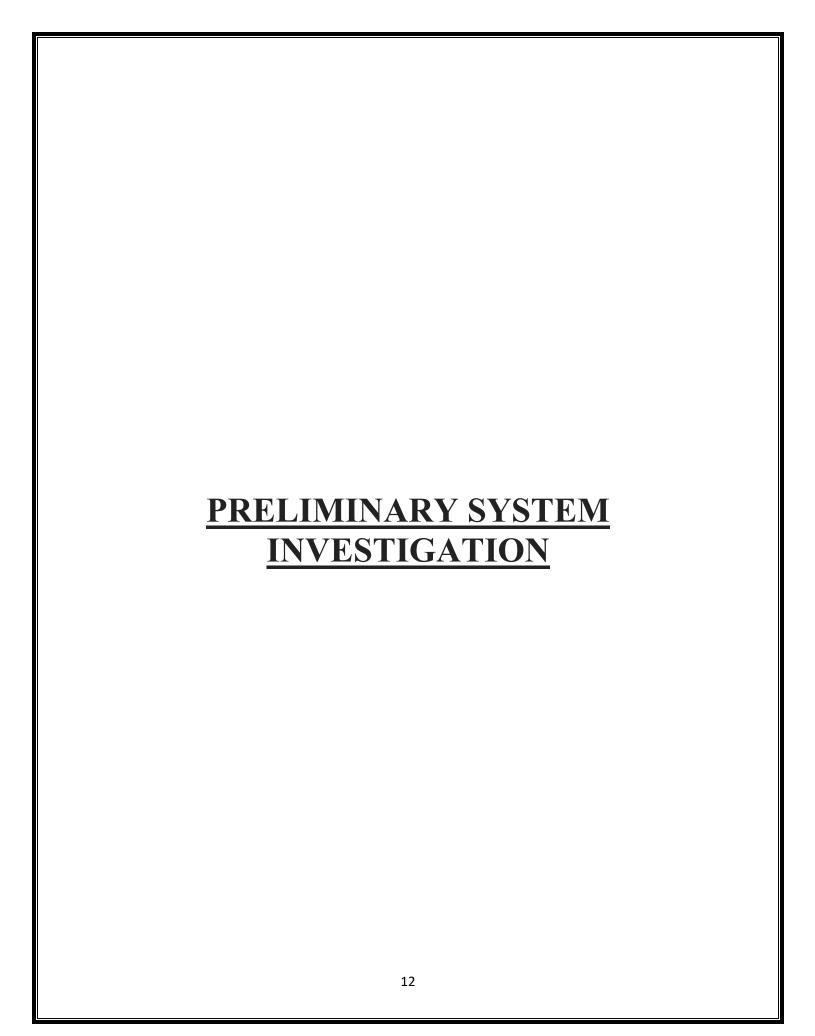

## **PRELIMINARY INVESTIGATION**

The preliminary investigation of our project revealed that the user has to visit multiple different website to gain information and have to go through google images for related to a pollution. The user has to go through multiple website user have to search each of them differently which increase the load of the system and it is very time consuming and hectic task to perform as the user have to switch through tabs multiple times. Today is dynamic world which means it need changes in our investigating we have find out that the existing system are out of date i.e. The information provided are so accurate and not updated as per the time so its time to create a new system which provides an accurate and update information. In our preliminary investigation we have find that the information about the environmental pollution and various type of pollution with images and videos.

The first step of system development life cycle is the identification of need. This is a user's request change, improve or enhance and existing system. The "Initial Investigation" is one way of handling this. The objectives is to determine whether the request is valid and feasible before a recommendation is reached to do nothing, improve or modify the existing system, or build a new one. It provides a large set of information in on location and also, we can also access a images and gif picture in website. It may be helps to new generations students to visit this website and get accurate information and they can easily access.

## PRESENT SYSTEM IN USE

The present system there are many information are available for different information. It was very difficult to search the information or to know about the pollution on environment in India but with the help of this website we can have all the information on single website.

The present system is full on burden and is hectic one as the user have to visit various website to gain different information. In our system we have overcome this flaw of the present existing system by creating a website which is a compact and a complete website i.e. we have provided all information on single platform.

Currently these websites into much interactive i.e. for searching the information the user have to change platform many time. The current system in use are only informative website which make this website very much boring as they do not include any images or videos which makes the user attracted towards the website.

The present system does not provide information about the developer team so that the user can contact them regarding the user but we have provided ways so that the user can contact the developer and personally get in touch with them regarding their doubts and queries. we have provided a feedback, complaints, opinion and new ideas related to the website.

## FLAWS IN PRESENT SYSTEM

- 1. Not Attractive:- The system which are present now are just information only our system Pollution Ecology is attractive as well as information so that the can get attracted to our system.
- **2. Multiple platforms :-** The system which are present are different website which means that the information which is provided on the internet are situated in different websites no single website, our system contains the information of temples, gardens, tourist places and other are present at single website.
- **3. Less Information :-** The system which are present only provides less information and for gaining total information the user have to visit multiple websites. We have created such a website which provides total information about our Pollution Ecology.
- **4. Common Information only:** The website which were present earlier contains only the common information about Nagpur only but our website contains unique information about Pollution which only few people know.
- **5. Less Accurate Information:** As most of the website where created earlier so the most of the website contains which are backdated or wrong information which are not update on time to time.
- **6. No Photo Gallery /No Photo:** A website is called incomplete without any photo or any photo Gallery the previous system does not provide any photos so that the previous system was less attractive thus the visitor was not able to know the of Pollution Ecology. As we have provided as many photos so the user can go through it and get to know of the pollution Ecology.
- **7. Less User Friendly:-** The previous websites are not much user friendly they do not contain any interactive webpages but this website is full of interactive elements and user feel to access and handle the website.

## **NEED OF NEW SYSTEM**

- **1. More Information:-** In the previous system the information about our pollution was not available. In our system the information is widely available as all the information is provided in huge quantity of information is provides.
- **2. Single Platform:-** In the previous system all the information was provided but the information one which was provided was not in a same system all the information was provided in different website but in our the website the information was provided at a single website.
- **3. Accuracy And Updating:-** All the Websites which was created earlier was a backdated one which means the information provided was very old and was not accurate but our website is provides information is correct and up to date as the updating are being made on regular basis.
- **4. Quick Availability:-** Information is available on fingertips the i.e. the user just have to open the website and just on fingertip the information id available no need to search the information on different source of information.
- **5. Different Age Group:-** This website does not contain any adult content so the website can be visited be any person of any age group information. This website does not advertise of any adult game or any other content as this was seen in some of the previous system.
- **6. Tourist as well as Student:-** The previous website which we have seen is only for the tourist. But our website is just for the tourist but it is also for the students which are willing to gain information about Nagpur.
- 7. Attractive & Dynamic: As the previous websites which we have seen that is just a simple website and the website are not dynamic also. In our website we have made it an attractive website by adding pictures to the website which make it more attractive to the user.
- **8. Unique Information:** The previous system just provide information which are common about pollution .But in our website we have provided information about pollution which is unique and which only countable people know.

## **FEASIBILITY STUDY**

The feasibility study means not to solve the problem completely but to acquire the scope and work ability of the problem by means a various solution to the given problem and then picking up one of the best solution. In the Pollution Ecology Website we are not able to solve the all types of Problems but to find out the several of solution and pick out the best one as related to our Website. Feasibility in the study of impact, which happens in the company by the development of a system is considered feasible. Its objectives to define the problem clearly and effective use of resource are also. In feasibility study the cost of benefit are also important in Pollution Ecology Website.

The major purpose of feasibility is related to Pollution Ecology system are:-

- Determining the object of the new system.
- The cost of the new system.
- Identifying the user requirement and fulfil their need.
- The requirement of the user is accurate and proper.

Pollution ecology project considered major keys that are:-

• Technical feasibility

#### TECHNICAL FEASIBILITY:-

Technical feasibility means to solve problem as related the website and technical feasibility means refer to the technical resource needed to develop the new website. The analyst must find out technologies are sufficient to proposed system which includes. we can strongly say that it is technically feasible.

Since there is no difficulty getting the required resources for the development of the project.

All the resources need for the development of the website as well as maintenance of the same is available in the organization from where we utilize the resource. The system project is considered as technically feasible if the technical capability is sufficient to system.

Our project "pollution ecology" is a technically feasible website as our project does not require any highly configured system to run our project can be runed in a moderate configuration system as well as low configuration

system also. For our website the user just need a web browser and a simple net connection of moderate speed. As this current world is dynamic and upadations are to be made on daily basis so after the upadations are made the website will not go slow and the user will not require highly configured system and fast net connection to reach our website.

18

## PROJECT CATEGORY

The topic "Pollution Ecology" is being well developed using a website. The website is information and helpful can be populated using a website. The website is developing in PHP (Hypertext Preprocessor) and HTML (Hypertext Markup Language).

PHP:- PHP is an HTML-embedded, server- side scripting language designed for web development is it also used as a general purpose programming language. PHP codes are simply mixed with HTML. Code and can be used in combination with various web framework. Its script are executed on the server. PHP code is processed by a PHP Interpreter. The main goal of PHP is allowed web developer to create dynamically generated quickly.

A PHP files consists of texts, HTML tags and scripts with a file extension of PHP, you can create a login page, design a form and create forms, dynamic and static websites and many more with PHP.PHP support various database like MySQL, Oracle, Sybase, solid Informix etc. PHP is an open source Software and it is free to download and use.

HTML:- Hypertext Markup Language is used for designing different web pages and appearance due to HTML tags different special effects of text, picture, animation effected, colors, text size and font style can be define to make more effective web pages. HTML is a set of special codes that can be embedded in text to odd formatting and linking information called tags HTML is collections of platform-independent style used to create a document for the world wide web (www) HTML is language that is used to describe and format the structure of a web pages.

This code written in HTML is interpreted by browser the structure of all web pages similar. A wed page has common attribute such as heading, paragraph, text, bulleted lists, images and footers. HTML provide style to make the documents look attractive we can use graphics various font sizes and colors to enhance the presentation of a documents use can also create hypertext links we can use HTML to publish any type of information through wed pages.

| HARDWARE AND SOFTWARE REQUREMENT SPECIFICATIONS |
|-------------------------------------------------|
| 20                                              |

# HARDWARE AND SOFTWARE REQUREMENT SPECIFICATIONS

#### TOOLS AND PLATFORM LANGUAGE TO BE USED:-

#### FRONT END:-

Front end is used to display the website. The use of PHP (Hypertext Preprocessor) and HTML (Hyper Text Markup Language) for developing a website with an easy to understand language of creating a website, improve the appearances of the website reprehensively. HTML document are composed entirely of HTML element that in there most general from have three components a pair of element tags a "start tags" and "end tags" then some elements attributes within the start tag and finally any textual and graphical content between the start and end tags. HTML is the language in which most website are written are written. HTML is used to create pages and make them functional. The code used to make them visually appealing is known as CSS. The HTML Element is everything between and including the tags. Each tag is enclosed in angular brackets. Hypertext markup make part of document in to link to other document an anchor elements create a hyperlink in the documents with the here attributes set to the link URL. The vast majority of tags must be **Opened** (<TAG>) and **Closed** (</TAG>) with the element information such as a title or text resting between the tags. When using multiple tags, the must be closed in the order in which they were opened. PHP (Recursive Acronym for PHP: Hypertext Preprocessor) is a widely used open source general purpose scripting language that is especially suited for web development and can be Embedded into HTML. The PHP code is enclosed in special start and end processing instructions <?php and ?> that allow you jump into and out of "PHP mode."

#### BACK END:-

A "back-end" application or program server indirectly in support of the front-end services, usually by being closer to the required resources or having the capability to communication with the required resources. The back-end application may interact directly with the front-end or, perhaps more typically, is a program called from an intermediate program that mediates front-end and back-end activities. In our project we have used MySQL as our back-end for our database handling. The data base stores the

feedback data from the visitors about the website. In future the use of database will make the website more dynamic. SQL (Structure Query Language) is a domain-specific language used in programming and designed for managing data held in a relational database management system (RDBMS). It is particularly useful in handling structured data where there are relations between different entities/variable of the data.

# HARDWARE AND SOFTWARE REQUIREMENT SPECIFICATION

#### **HARDWARE:**

hardware means the basic physical components, when connected together from a single working unit called computer system. The hardware configuration required for our project are as follows:

- RAM:4GB and Above
- HARDDISK:320GB Hard Disk and Above
- PROCESSOR: CPU with 2GHz(Gigahertz) frequency and Above
- INTERNET: Moderate Speed Internet Connection
- KEYBOARD
- MOUSE

#### **SOFTWARE:**

Software are termed as the group of instruction or commands used by the computer to accomplish the given tasks. The software used in our project are as follows:

#### > BROWSER

- INTERNET EXPLORER
- GOOGLE CHROME
- MICROSOFT EDGE
- MOZILA FIREFOX
- > TEXT EDITOR
  - NOTEPAD
  - NOTEPAD++
- > LOCALHOST SERVER
  - XAMP

## **BASIC STRUCTURE OF HTML**

- **1. HTML TAG (<HTML>):-** The tags identify the documents as HTML documents. This tag indicate to the browser that the file is an HTML. File a basic HTML documents consist of opening <HTML> and </HTML> tags. All contents of the web page is contained within these two tags.
- **2. HEAD TAG (<HEAD>):-** A HTML documents has a pair of opening <HEAD> and closing </HEAD> tag. Any information types here will not appear in the viewing area of the web browser. The <HEAD> tag contains the optional <TITLE> tag. The HTML tag contains information about the document, including its, scripts used definitions, and document description.
- **3. TITLE TAG (<TITLE>):-** The HTML <TITLE> tag is used for declaring the title, or name, of the HTML document. The title is usually displayed in the browser's title bar (at the top). It is also displayed in browser bookmarks and search results. The title tag is placed between the opening and closing <HEAD> tags.
- **4. BODY TAG (<BODY>):-** This body tag are basically a block are blocked level tags that specify what the web browser what it should display in the web browser window. Style and formatting are applied to the content using tags. Such as heading tags. Paragraph tags fonts tags. Most of the tags are a part of the <BODY> tags.
- **5. STYLE TAG:-** The <Style> tag is used to define style information for an HTML document. Inside the <style> element you specify how HTML elements should render in a browser. Each HTML document can contain multiple <style> tags. Style sheets are important components of HTML that make ta web page dynamic.

- **6. FONT TAG (<FONT>):-** The <font> tag specifies the font face, font size, and color of text. The elements uses the <font>....</font> tags to enclose and format selected text.
- 7. LINK BREAK TAG (<BR>):- The <BR> tag break the line of the text or graphics and simply jumps to the start of the next line. It does not affect the font or the spacing of our document.
- **8. PARAGRAPH TAG (<P>):-** the tag defines a paragraph Browsers automatically add some space (margin) before and after each element. The margins can be modified with CSS (With the margin properties). The paragraph tag tells the browser that, the text in our documents constitute a paragraph. The paragraph tag uses .... tags.
- 9. **HEADING TAG:** A heading elements implies all the font changes, paragraph breaks before and after, and any white space necessary to render the heading. The heading elements are H1, H2, H3, H4, H5 and H6 with H1 being the highest (or most important) level and H6 the least.
- **10. ANCHOR TAG(<A>):-** The <a> tags define a hyperlink, which is used t link from one page to another. The most important attribute of the <a> element is the href attributes, which indicate the link's destination. Anchor tag is used to create hyperlink by using <a>.....</a> tag.
- **11. FORM TAG:** The <form> tag is used to creating a form for user input. A form can contain text fields, checkboxes, radio buttons and more. Forms are used to pass user-data to a specific URL.

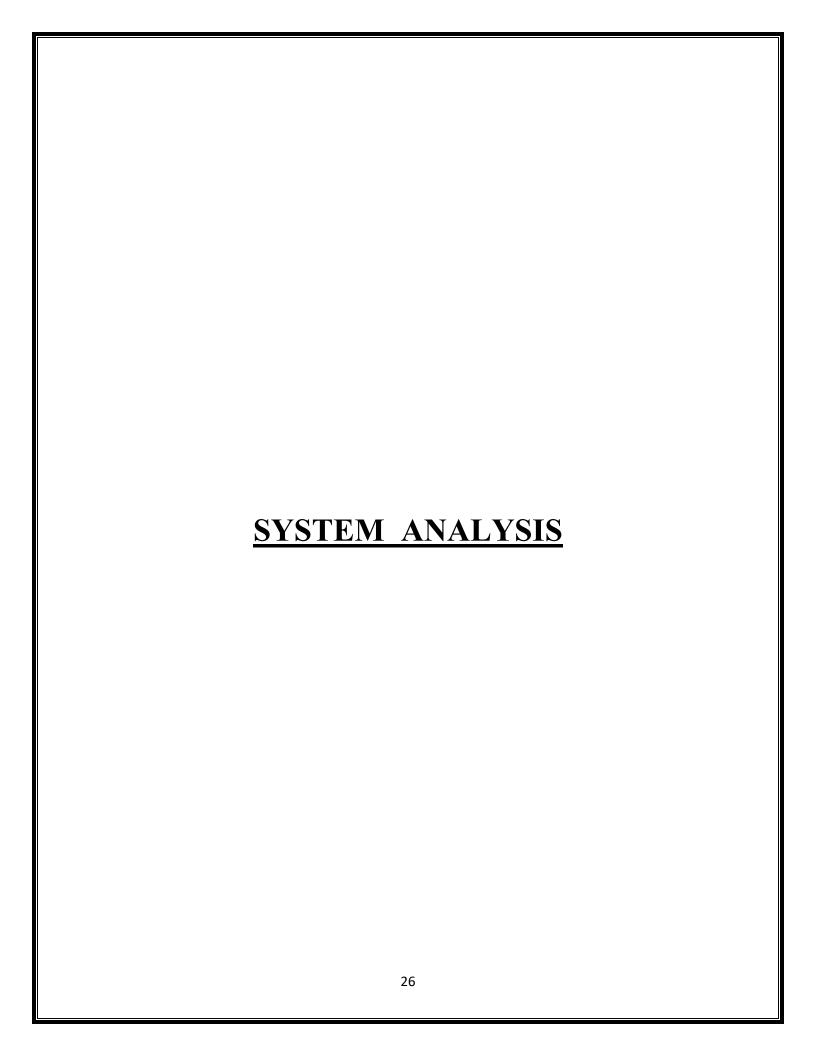

## **DATA FLOW DIAGRAM**

## **FEEDBACK FORM:-**

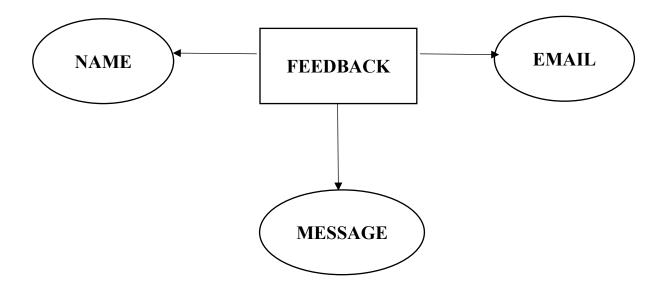

## **STRUCTURE OF WEBSITE**

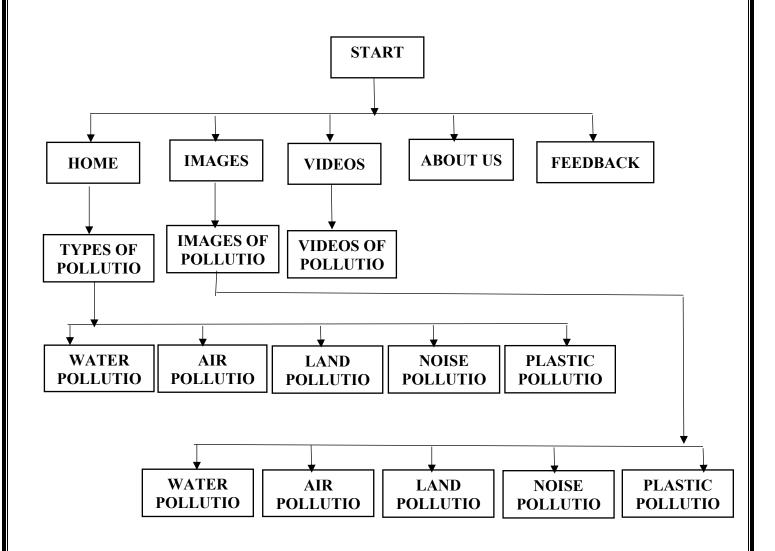

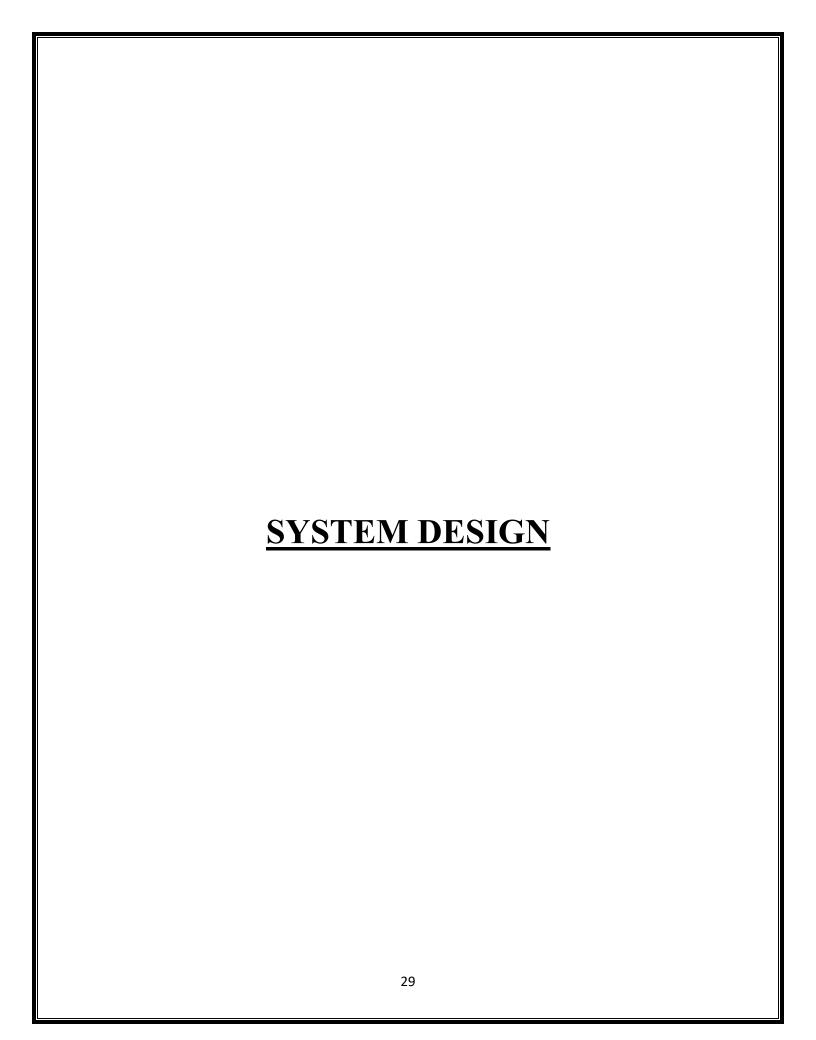

### **FORM DESIGN**

#### **HOME PAGE:-**

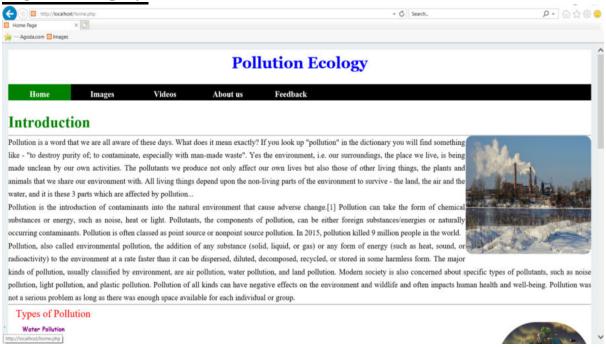

#### FOOTER:-

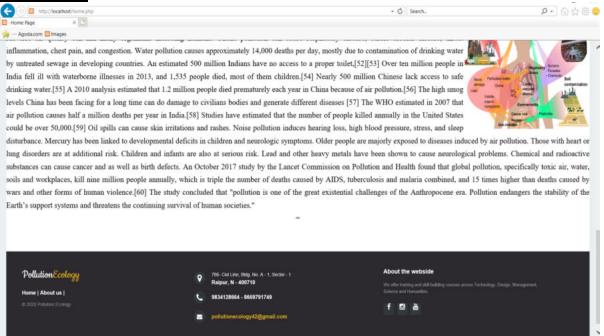

#### **TYPES OF POLLUTION:-**

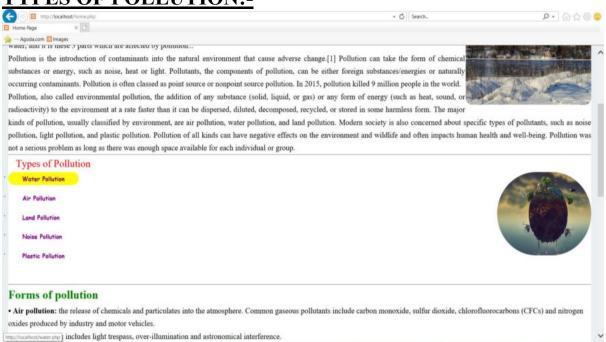

### **WATER POLLUTION:-**

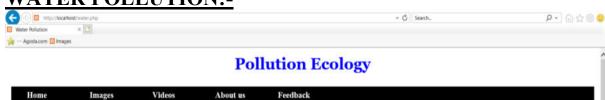

#### **Water Pollution**

A major source of water pollution is runoff from agricultural fields, industrial sites, or urban areas. Runoff disrupts the water body's natural balance. For example, agricultural runoff typically includes fertilizer or toxic chemicals. Fertilizer can cause algal blooms (an explosive growth of algae), choking out other plants and decreasing the amount of available oxygen necessary for the survival of other species. Raw sewage is another type of water pollutant. When sewage gets into the drinking water supply, serious stomach and digestive issues may result, including the spread of diseases such as typhoid or dysentery. A third source of water pollution is trash. Improperly disposed of items, such as plastic bags, fishing line, and other materials may accumulate in the water and lead to the premature death of animals that get tangled within the garbage. Pollution in the Lachine Canal, Canada Water is typically referred to as polluted when it is impaired by anthropogenic contaminants. Due to these contaminants it either does not support a human use, such as drinking water, or undergoes a marked shift in its ability to support its biotic communities, such as fish. Natural phenomena such as volcanoes, algae blooms, storms, and earthquakes also cause major changes in water quality and the ecological status of water. Water pollution is a major global problem. It requires ongoing evaluation and revision of water resource policy at all levels (international down to individual aquifers and wells). It has been suggested that water pollution is the leading worldwide cause of death and diseases.[2][1] Water pollution accounted for the deaths of 1.8 million people in 2015.[8] The organization Global Oceanic Environmental Survey (GOES) consider water pollution as one

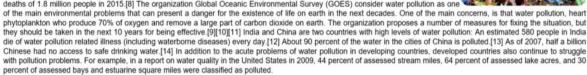

#### AIR POLLUTION :-

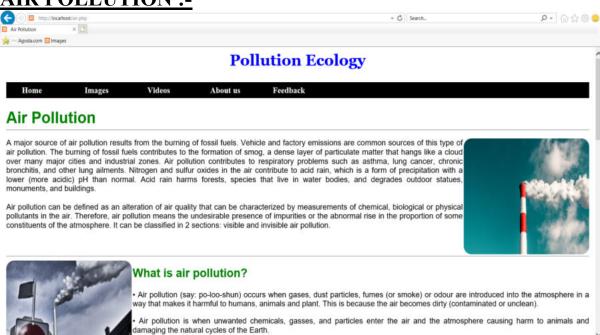

#### LAND POLLUTION:-

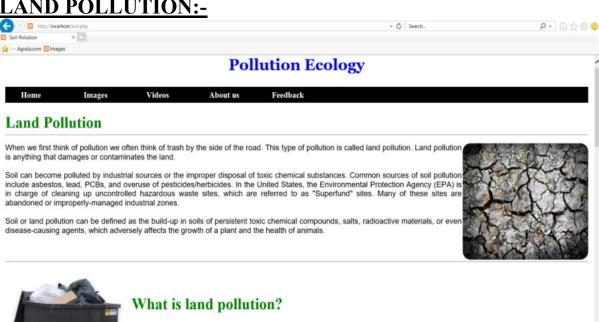

Land pollution is the deterioration (destruction) of the earth's land surfaces, often directly or indirectly as a result of man's activities and

their misuse of land resources.

#### **NOISE POLLUTION:-**

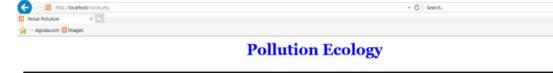

#### **Noise Pollution**

Noise pollution typically refers to human-made noises that are either very loud or disruptive in manner. This type of pollution has been shown to impact the movement of sea mammals, such as dolphins and whales and also impacts the nesting success of birds.

Noise pollution, also known as environmental noise or sound pollution, is the propagation of noise with harmful impact on the activity of human or animal life. The source of outdoor noise worldwide is mainly caused by machines, transport, and propagation systems.[1][2] Poor urban planning may give rise to noise disintegration or pollution, side-by-side industrial and residential buildings can result in noise pollution in the residential areas. Some of the main sources of noise in residential areas include loud music, transportation (traffic, rail, airplanes, etc), lawn care maintenance, construction, electrical generators, explosions, and people. Documented problems associated with urban environment noise go back as far as ancient Rome.

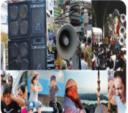

P- 0 4 0 0

#### What is Noise Pollution?

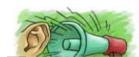

Sound is essential to our daily lives, but noise is not. Noise is generally used as an unwanted sound, or sound which produces unpleasant effects and discomfort on the ears. Sound becomes unwanted when it either interferes with normal activities such as sleeping, conversation, or disrupts or diminishes one's quality of life.

Scientists also believe that its not only humans who are affected. For example, water animals are subjected to noise by submarines and big ships on the ocean, and chain-saw operations by timber companies also create extreme noise to animals in the forests.

#### **PLASTIC POLLUTION:-**

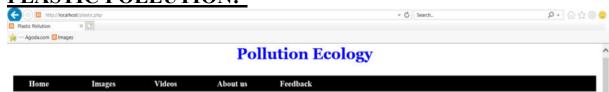

#### **Plastic Pollution**

Plastic pollution is the accumulation of plastic objects and particles (e.g. plastic bottles, bags and microbeads) in the Earth's environment, that adversely affects wildlife, wildlife habitat, and humans. [1][2] Plastics that act as pollutants are categorized into micro-, meso-, or macro debris, based on size [3] Plastics are inexpensive and durable, and as a result levels of plastic production by humans are high.[4] However, the chemical structure of most plastics renders them resistant to many natural processes of degradation and as a result they are slow to degrade.[5] Together, these two factors have led to a high prominence of plastic pollution in the environment.

Plastic pollution is caused by the accumulation of plastic waste in the environment. It can be categorized in primary plastics, such as cigarette butts and bottle caps, or secondary plastics, resulting from the degradation of the primary ones. It can also be defined by its size, from microplastics - small particles (<5 mm) of plastic dispersed in the environment - to macroplastics.

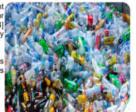

#### Plastic pollution causes

Since its commercial development in the 1950s, plastic has been a real success. Its global production is growing exponentially. Its success comes from its remarkable qualities: ease of shaping, low cost, mechanical resistance, etc. Being the ideal material for packaging, plastic is basically everywhere. Negligence is the main cause. In fact, it is estimated that 80% of marine litter comes from land. This pollution comes mainly from household waste, which is poorly recycled, dumped in landfills or abandoned in nature. This waste is carried by the winds, pushed by the rains into sewers, streams, rivers, and finally in the oceans. Natural disasters such as floods must be considered as other causes of plastic pollution as well.

#### On Human Health

## **IMAGES GALLERY:-**

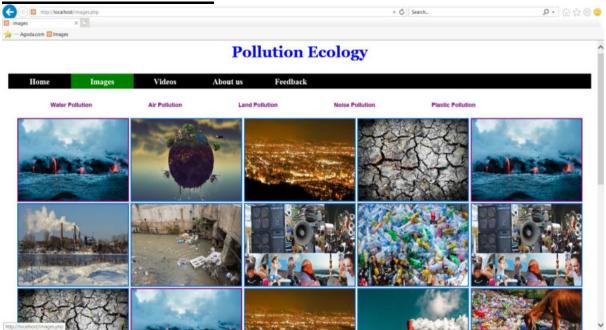

## **WATER POLLUTION IMAGES:-**

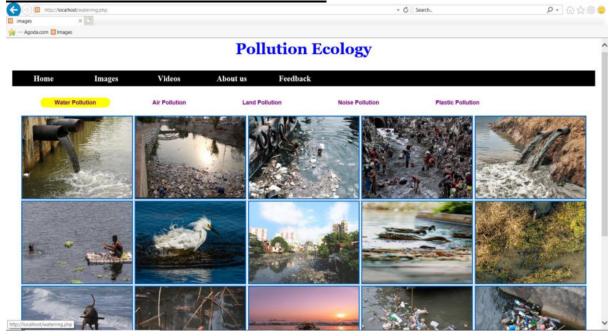

## **AIR POLLUTION IMAGES:-**

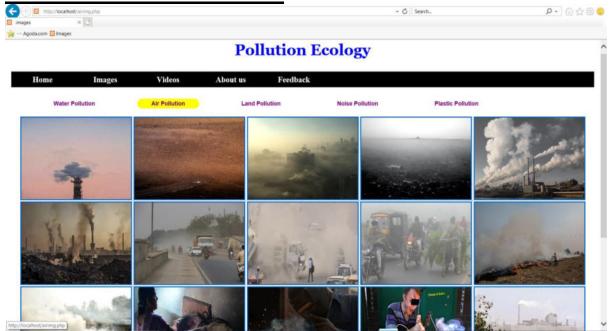

## **LAND POLLUTION IMAGES:-**

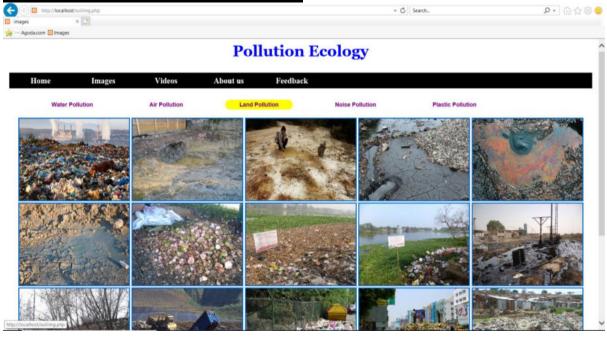

## **NOISE POLLUTION IMAGES:-**

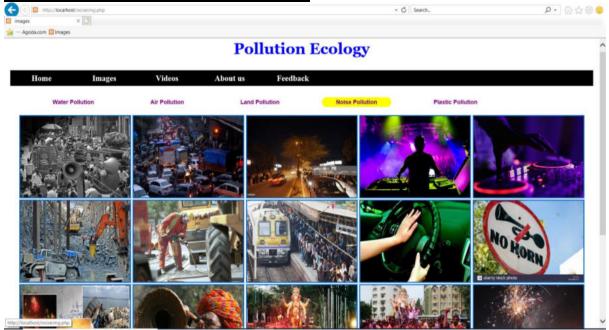

## **PLASTIC POLLUTION IMAGES:-**

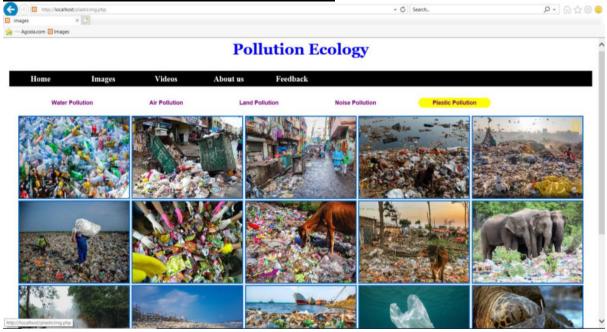

# **VIDEOS GALLERY:-**

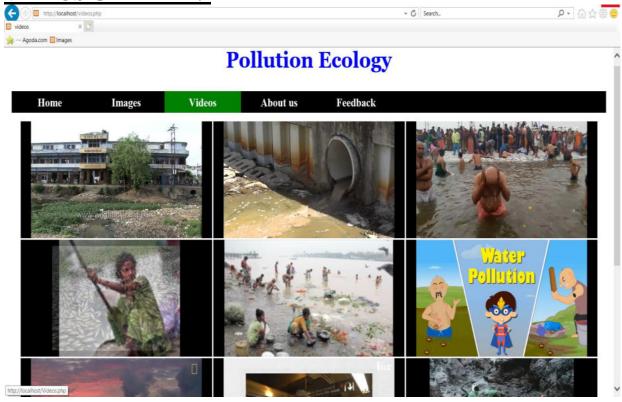

#### **ABOUT US PAGE:-**

http://localhost/about.php

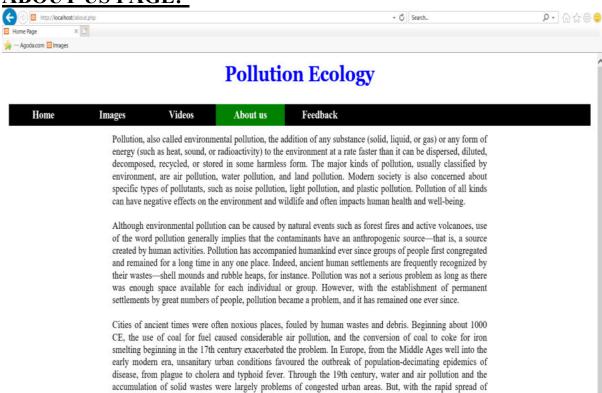

industrialization and the growth of the human population to unprecedented levels, pollution became a universal

38

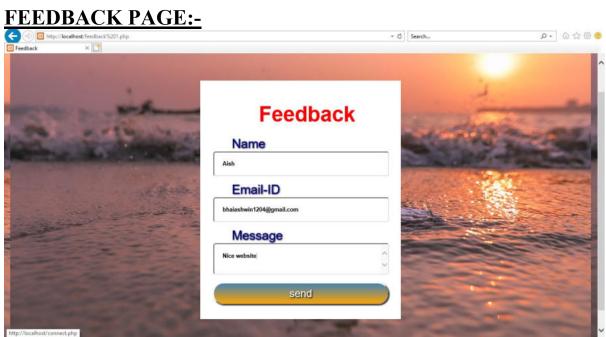

# **SOURCE CODE:**

## **HOME PAGE:-**

environment with. All

```
<html>
<head>
<title>Home Page</title>
k rel="stylesheet" type="text/css" href="css/home.css">
</head>
<body bgcolor="silver"><center>
<h1><font color="blue" font face="Georgia" font size="7">Pollution
Ecology</h1></font>
<br>
<font size="6" font face="times new roman">
<div class="navbar">
 <b><a href="home.php">Home</a></b>
 <b><a href="images.php">Images</a></b>
 <b><a href="Videos.php">Videos</a></b>
 <b><a href="about.php">About us</a></b>
 <b><a href="feedback.php">Feedback</a></b>
</div>
</font>
<br>
<h1 align="left"><font color="green" font face="Times New Roman" font
size="7">Introduction</h1></font>
<hr>>
<img src="air.jpg" class="photo"align="right">
<div class="info">
<font size="5"font face="times new roman">Pollution is a word that we
are all aware of these days. What does it mean exactly? If you look up
"pollution" in the dictionary you will find something like - "to destroy purity
of; to contaminate,
especially with man-made waste". Yes the environment, i.e. our
surroundings, the place we live, is
being made unclean by our own activities. The pollutants we produce not
only affect our own lives
```

but also those of other living things, the plants and animals that we share our

living things depend upon the non-living parts of the environment to survive - the land, the air and

the water, and it is these 3 parts which are affected by pollution...

Pollution is the introduction of contaminants into the natural environment that cause adverse change.[1] Pollution can take the form of chemical substances or energy, such as noise, heat or light. Pollutants, the components of pollution, can be either foreign

substances/energies or naturally occurring contaminants. Pollution is often classed as point source or nonpoint source pollution.

In 2015, pollution killed 9 million people in the world.

Pollution, also called environmental pollution, the addition of any substance (solid, liquid, or gas) or any form of energy

(such as heat, sound, or radioactivity) to the environment at a rate faster than it can be dispersed, diluted, decomposed,

recycled, or stored in some harmless form. The major kinds of pollution, usually classified by environment, are air pollution,

water pollution, and land pollution. Modern society is also concerned about specific types of pollutants, such as noise pollution,

light pollution, and plastic pollution. Pollution of all kinds can have negative effects on the environment and wildlife and often

impacts human health and well-being. Pollution was not a serious problem as long as there was enough space available for each individual

```
or group.
<hr>>
<font color="red" font size="6">&nbsp&nbsp Types of
Pollution</font>
<img src="loginbg.jpg" class="photo2"align="right">
<font size="4" font face="Comic Sans MS">
<fort color="sky blue">
<div class="photo3">
<u1>
<b><a href="water.php">Water Pollution</a></b><br/>br>
<b><a href="air.php">Air Pollution</a></b><br/>
<b><a href="soil.php"> Land Pollution</a></b><br/>br>
<b><a href="noise.php">Noise Pollution</a></b><br/>br>
<b><a href="plastic.php">Plastic Pollution</a></b></font>
</font><br>>
</div>
<hr>
<font size="4" font color="green"><h1>Forms of pollution</h1></font>
```

<b>• Air pollution:</b> the release of chemicals and particulates into the atmosphere. Common gaseous pollutants include carbon monoxide, sulfur dioxide, chlorofluorocarbons (CFCs) and nitrogen oxides produced by industry and motor vehicles.

<b>• Light pollution:</b> includes light trespass, overillumination and astronomical interference.

<b>• Plastic pollution:</b> involves the accumulation of
plastic products and microplastics in the environment that adversely affects
wildlife, wildlife habitat, or humans.

<b>• Soil Pollution:</b> Soil contamination occurs when chemicals are released by spill or underground leakage. Among the most significant soil contaminants are hydrocarbons, heavy metals, MTBE,[22] herbicides, pesticides and chlorinated hydrocarbons.

<b>• Water Pollution:</b> Water pollution, by the
discharge of wastewater from commercial and industrial waste (intentionally
or through spills) into surface waters;

discharges of untreated domestic sewage, and chemical contaminants, such as chlorine, from treated sewage; release of waste and contaminants into surface runoff flowing to surface waters (including urban runoff and agricultural runoff, which may contain chemical fertilizers and pesticides;

also including human feces from open defecation – still a major problem in many developing countries); groundwater pollution from waste disposal and leaching into the

ground, including from pit latrines and septic tanks; eutrophication and littering.

<img src="Health.png" class="photo"align="right"> <hr>

<font size="4" font color="green"><h1>Human Health</h1></font>

Adverse air quality can kill many organisms including humans. Ozone pollution can cause respiratory disease, cardiovascular disease, throat inflammation, chest pain, and congestion.

Water pollution causes approximately 14,000 deaths per day, mostly due to contamination of drinking water by untreated sewage in developing countries. An estimated 500 million Indians

have no access to a proper toilet,[52][53] Over ten million people in India fell ill with waterborne illnesses in 2013, and 1,535 people died, most of them children.[54] Nearly 500 million

Chinese lack access to safe drinking water.[55] A 2010 analysis estimated that 1.2 million people died prematurely each year in China because of air pollution.[56] The high smog levels

China has been facing for a long time can do damage to civilians bodies and generate different diseases [57] The WHO estimated in 2007 that air pollution causes half a million deaths per

year in India.[58] Studies have estimated that the number of people killed annually in the United States could be over 50,000.[59]

Oil spills can cause skin irritations and rashes. Noise pollution induces hearing loss, high blood pressure, stress, and sleep disturbance. Mercury has been linked to developmental deficits

in children and neurologic symptoms. Older people are majorly exposed to diseases induced by air pollution. Those with heart or lung disorders are at additional risk. Children and infants

are also at serious risk. Lead and other heavy metals have been shown to cause neurological problems. Chemical and radioactive substances can cause cancer and as well as birth defects.

An October 2017 study by the Lancet Commission on Pollution and Health found that global pollution, specifically toxic air, water, soils and workplaces, kill nine million people annually,

which is triple the number of deaths caused by AIDS, tuberculosis and malaria combined, and 15 times higher than deaths caused by wars and other forms of human violence. [60] The study concluded

that "pollution is one of the great existential challenges of the Anthropocene era. Pollution endangers the stability of the Earth's support systems and threatens the continuing survival of human societies."

```
</div>
<head>
<meta charset="utf-8">
      <meta http-equiv="X-UA-Compatible" content="IE=edge">
      <meta name="viewport" content="width=device-width, initial-</pre>
scale=1">
      <meta name="keywords" content="footer, address, phone, icons" />
      <title>Responsive Footer</title>
      <link rel="stylesheet" href="home.css">
      <link rel="stylesheet" href="http://maxcdn.bootstrapcdn.com/font-</pre>
awesome/4.2.0/css/font-awesome.min.css">
link href="http://fonts.googleapis.com/css?family=Cookie"
rel="stylesheet" type="text/css">
</head>
=<!-- The content of your page would go here. -->
<footer class="footer-distributed">
<div class="footer-left">
```

```
<h3>Pollution<span>Ecology</span></h3>
<a href="home.php">Home</a>
<a href="about.php">About us</a>
                          © 2020 Pollution Ecology
     </div>
     <div class="footer-center">
     < div>
     <i class="fa fa-map-marker"></i>
     <span>786- Civl Line,
     Bldg. No. A - 1, Sector - 1</span>
     Raipur, N - 400710
     </div>
     < div>
     <i class="fa fa-phone"></i>
     9834128664
     - 8669791749
   </div>
     <div>
     <i class="fa fa-envelope"></i>
     <a
href="mailto:pollutionecology42@gmail.com">pollutionecology42@gmail.
com</a>
</div>
</div>
<div class="footer-right">
<span>About the webside</span>
We offer training and skill building courses across Technology, Design,
Management, Science and Humanities.
<div class="footer-icons">
<a href="https://www.facebook.com/Pollution-Ecology-
109839960605143/">
<i class="fa fa-facebook"></i>
<a href="https://www.instagram.com/pollutionecology786/"><i class="fa
fa-instagram"></i></a>
```

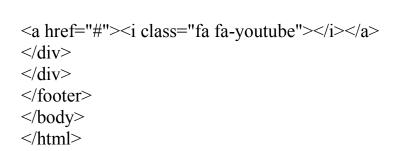

## **HOME PAGE CSS:-**

```
body{
      margin:20px;
      padding:0px;
      background-size:cover;
      background-position:center;
      font-family:sans-serif;
      color:black;
      background-color:white;
      text-align:center;
.photo{
      width:400px;
      height:350px;
      padding:100px -20px;
      top:20px;
      margin-left:2px;
      border-style:blue;
      border-radius:20px;
.photo2{
      width:300px;
      height:250px;
      border-radius:400px;
      margin-left:2px;
.navbar{
      overflow:hidden;
      background-color:black;
      height:48px;
.navbar a{
      float:left;
      font-size:25px;
      color:white;
      text-align:border-bottom;
      padding:10px 50px;
      text-decoration:none;
      width:100px;
```

```
.navbar a:hover{
      background-color:green;
      cursor:pointer;
}
.info{
      text-align:justify;
body{
      margin:20px;
      padding:0px;
      background-size:cover;
      background-position:center;
      font-family:sans-serif;
      color:black;
      background-color:white;
      text-align:center;
.photo{
      width:400px;
      height:350px;
      padding:100px -20px;
      top:20px;
      margin-left:2px;
      border-style:blue;
      border-radius:20px;
.photo2{
      width:300px;
      height:250px;
      border-radius:400px;
      margin-left:2px;
.photo3 a{
      overflow:hidden;
      float:left;
      font-size:18px;
      padding:5px 45px;
      text-decoration:none;
      height:20px 10px;
```

```
.photo3 a:hover{
      background-color:yellow;
      cursor:pointer;
      border-radius:20px;
.navbar{
      overflow:hidden;
      background-color:black;
      height:48px;
.navbar a{
      float:left;
      font-size:25px;
      color:white;
      text-align:border-bottom;
      padding:10px 50px;
      text-decoration:none;
      width:100px;
.navbar a:hover{
      background-color:green;
      cursor:pointer;
.info{
      text-align:justify;
.footer{
      background-color:#333;
       color:#fff;
       text-align:center;
       padding:12px;
}
*{
      padding:0;
      margin:0;
}
html{
      background-color: #eaf0f2;
```

```
body{
      font:16px/1.6 Arial, sans-serif;
header{
      text-align: center;
      padding-top: 100px;
      margin-bottom:190px;
header h1 {
      font: normal 32px/1.5 'Open Sans', sans-serif;
      color: #3F71AE;
      padding-bottom: 16px;
header h2{
      color: #F05283;
header span {
      color: #3F71EA;
/* The footer is fixed to the bottom of the page */
footer{
      position: 0;
      bottom: 0;
@media (max-height:800px){
      footer { position: static; }
      header { padding-top:40px; }
}
.footer-distributed{
      background-color: #2c292f;
      box-sizing: border-box;
      width: 100%;
```

```
text-align: left;
      font: bold 16px sans-serif;
      padding: 50px 50px 60px 50px;
      margin-top: 80px;
.footer-distributed .footer-left,
.footer-distributed .footer-center,
.footer-distributed .footer-right{
      display: inline-block;
      vertical-align: top;
/* Footer left */
.footer-distributed .footer-left{
      width: 30%;
.footer-distributed h3{
      color: #ffffff;
      font: normal 36px 'Cookie', cursive;
      margin: 0;
/* The company logo */
.footer-distributed .footer-left img{
      width: 30%;
.footer-distributed h3 span{
      color: #e0ac1c;
/* Footer links */
.footer-distributed .footer-links{
      color: #ffffff;
      margin: 20px 0 12px;
.footer-distributed .footer-links a{
      display:inline-block;
      line-height: 1.8;
```

```
text-decoration: none;
      color: inherit;
.footer-distributed .footer-company-name {
      color: #8f9296;
      font-size: 14px;
      font-weight: normal;
      margin: 0;
/* Footer Center */
.footer-distributed .footer-center{
      width: 35%;
.footer-distributed .footer-center i{
      background-color: #33383b;
      color: #ffffff;
      font-size: 25px;
      width: 38px;
      height: 38px;
      border-radius: 50%;
      text-align: center;
      line-height: 42px;
      margin: 10px 15px;
      vertical-align: middle;
}
.footer-distributed .footer-center i.fa-envelope {
      font-size: 17px;
      line-height: 38px;
.footer-distributed .footer-center p {
      display: inline-block;
      color: #ffffff;
      vertical-align: middle;
      margin:0;
.footer-distributed .footer-center p span {
      display:block;
      font-weight: normal;
```

```
font-size:14px;
      line-height:2;
.footer-distributed .footer-center p a{
      color: #e0ac1c;
      text-decoration: none;;
/* Footer Right */
.footer-distributed .footer-right{
      width: 30%;
.footer-distributed .footer-company-about {
      line-height: 20px;
      color: #92999f;
      font-size: 13px;
      font-weight: normal;
      margin: 0;
}
.footer-distributed .footer-company-about span {
      display: block;
      color: #ffffff;
      font-size: 18px;
      font-weight: bold;
      margin-bottom: 20px;
.footer-distributed .footer-icons {
      margin-top: 25px;
.footer-distributed .footer-icons a {
      display: inline-block;
      width: 35px;
      height: 35px;
      cursor: pointer;
      background-color: #33383b;
      border-radius: 2px;
      font-size: 20px;
      color: #ffffff;
      text-align: center;
      line-height: 35px;
```

## **TYPES OF POLLUTION**

#### **WATER POLLUTION:-**

```
<html>
<head>
<title>Water Pollution</title>
<link rel="stylesheet" type="text/css" href="css/water.css">
</head>
<body>
<h1><font color="blue" font face="Georgia" font
size="7"><center>Pollution Ecology</h1></font></center><br>
<fort size="6" font face="times new roman">
<div class="navbar">
  <b><a href="home.php">Home</a></b>
  <b><a href="images.php">Images</a></b>
  <b><a href="videos.php">Videos</a></b>
  <b><a href="about.php">About us</a></b>
  <b><a href="feedback.php">Feedback</a></b>
      </div>
       </font>
       <font color="green" font size="5"><h1>Water
Pollution</h1></font>
<hr>>
<div class="info">
<img src="water.jpg" class="photo"align="right">
<font size="5">A major source of water pollution is runoff from
agricultural fields, industrial sites, or urban areas.
Runoff disrupts the water body's natural balance. For example, agricultural
runoff typically includes
```

fertilizer or toxic chemicals. Fertilizer can cause algal blooms (an explosive growth of algae),

choking out other plants and decreasing the amount of available oxygen necessary for the survival of

other species. Raw sewage is another type of water pollutant. When sewage gets into the drinking

water supply, serious stomach and digestive issues may result, including the spread of diseases such

as typhoid or dysentery. A third source of water pollution is trash. Improperly disposed of items, such

as plastic bags, fishing line, and other materials may accumulate in the water and lead to the

premature death of animals that get tangled within the garbage.

Pollution in the Lachine Canal, Canada

Water is typically referred to as polluted when it is impaired by anthropogenic contaminants. Due to these contaminants it either does not support a human use, such as drinking water, or undergoes a marked shift in its ability to support its biotic communities, such as fish. Natural phenomena such as volcanoes, algae blooms, storms, and earthquakes also cause major changes in water quality and the ecological status of water.

Water pollution is a major global problem. It requires ongoing evaluation and revision of water resource policy at all levels (international down to individual aquifers and wells). It has been suggested that water pollution is the leading worldwide cause of death and diseases.[2][1] Water pollution accounted for the deaths of 1.8 million people in 2015.[8]

The organization Global Oceanic Environmental Survey (GOES) consider water pollution as one of the main environmental problems that can present a danger for the existence of life on earth in the next decades. One of the main concerns, is that water pollution, heart phytoplankton who produce 70% of oxygen and remove a large part of carbon dioxide on earth. The organization proposes a number of measures for fixing the situation, but they should be taken in the next 10 years for being effective.[9][10][11]

India and China are two countries with high levels of water pollution: An estimated 580 people in India die of water pollution related illness (including waterborne diseases) every day.[12] About 90 percent of the water in the cities of China is polluted.[13] As of 2007, half a billion Chinese had no access to safe drinking water.[14]

In addition to the acute problems of water pollution in developing countries, developed countries also continue to struggle with pollution problems. For example, in a report on water quality in the United States in 2009, 44 percent of assessed stream miles, 64 percent of assessed lake acres, and 30 percent of assessed bays and estuarine square miles were classified as polluted.<a href="https://doi.org/10.1001/journal.org/10.1001/journal.org/1

<hr>>

<fort color="green" font size="5"><h1> What is water pollution?</h1></font>

<b> • </b> Water pollution is when waste, chemicals, or other particles cause a body of water (i.e. rivers, oceans, lakes) to become harmful to the fish and animals that need the water to survive.

Water pollution can disrupt and negatively impact nature's water cycle as well.

<b> • </b> Water pollution is the contamination of water bodies (e.g. lakes, rivers, oceans,

aquifers and groundwater), very often by human activities.

<b> • </b> Water pollution affects drinking water, rivers, lakes and oceans all over the world. In many developing countries, it is usually a leading cause of death,

by people drinking from polluted water sources.

<hr>>

<br/><b><font size="6" align="left" font color="green"><h>Water Pollution Couses<h></font><br/>b>

What are the sources of water pollution? Unsurprisingly, human activity is primarily

responsible for water pollution, even if natural phenomenon - such as landslides and floods - can also contribute to degrade the water quality.
<b>1.</b> Industries produce a lot of waste containing toxic chemicals and pollutants. A huge amount of the

industrial waste is drained in the fresh water which then flows into canals, rivers and eventually in

the sea. Another source of water pollution is the burning of fossil fuels, causing air pollution like

acid rain which then flows to streams, lakes, and other stretches of water.  $<\!/p>$ 

<b> 2.</b> Everyday, garbage such as plastic, paper, aluminum, food, glass, or rubber are deposited into the sea.

These items take weeks to hundreds of years to decompose, and thus they are a major cause for water pollution.

<hr>>

<br/><b><font color="green" font size="6"><h>Effects Of Water Pollution<h></font></b>

<hr>

The effect of water pollution depends upon the type of pollutants and its concentration. Also, the location of water bodies is an important factor to determine the levels of pollution.

<b>• </b> Water bodies in the vicinity of urban areas are extremely polluted. This is the result of dumping garbage and toxic chemicals by industrial and commercial establishments.

<b>• </b> Water pollution drastically affects aquatic life. It affects their metabolism, behaviour, causes illness and eventual death. Dioxin is a chemical that causes a lot of problems

from reproduction to uncontrolled cell growth or cancer. This chemical is bioaccumulated in fish, chicken and meat. Chemicals such as this travel up the food chain before entering the human body.

<b>• </b> The effect of water pollution can have a huge impact on the food chain. It disrupts the food-chain. Cadmium and lead are some toxic substances, these pollutants upon entering the food chain

through animals(fish when consumed by animals, humans) can continue to disrupt at higher levels.

<b>• </b> Humans are affected by pollution and can contract diseases such as hepatitis through faecal matter in water sources. Poor drinking water treatment and unfit water can always cause an

outbreak of infectious diseases such as cholera etc.

<b>• </b> The ecosystem can be critically affected, modified and destructured because of water pollution.

<hr>>

<b><font size="6" align="left" font color="green"><h>Human Causes of Water Pollution<h></font><br/><br/>/b><br/>

<img src="water\_pollution 1.jpg" class="photo"align="left"><br>

A lot of water pollution comes from human activity. Some human causes include sewage, pesticides and fertilizers from farms, waste water and chemicals from factories, silt from construction sites,

and trash from people littering.

<br/> <b>Oil Spills:- </b> Some of the most famous incidents of water pollution have been oil spills. One was the Exxon Valdez oil spill which occurred when an oil tanker hit a reef off the coast of

Alaska and over 11 million gallons of oil spilled into the ocean. Another bad oil spill was the Deepwater Horizon oil spill when an explosion at an oil well caused over 200 million gallons

to spill into the Gulf of Mexico.

<br/><b> Acid Rain:- </b> Air pollution can also have a direct effect on water pollution. When particles like sulfur dioxide get high into the air they can combine with rain to produce acid rain.

Acid rain can turn lakes acidic, killing fishes and other animals.

<hr>

<font color="green" font size="5"><h1> Effects on the

Environment</h1></font>

<img src="water8.jpg" class="photo"align="right"><br>

Water pollution can have disastrous effects on the environment.

<br/><b> • </b>Pollution in the water can reach a point where there isn't enough oxygen in the water for the fish to breathe.

The fish can actually suffocate!

<br/> <b> • </b>Sometimes pollution affects the entire food chain. Small fishes absorb pollutants, such as chemicals, into their bodies. Then bigger fishes eat the smaller fishes and get the pollutants too.

Birds or other animals may eat the bigger fishes and be harmed by the pollutants. One example of this was the use of the insecticide (bug killer) DDT. When birds of prey ate fishes that were infected with it, they would lay eggs with thin shells. The population of birds of prey began to drop until DDT was banished.

<img src="water\_pollution\_2.jpg" class="photo"align="left"><br>

<br/> <br/> <br/>

<br/> • </b>Water pollution from major events like acid rain or oil spills can completely destroy marine habitats.

<br/> <br/> <br/>

```
<br/>
<hr>
<hr>
<b><font color="green" font size="6" ><h>Controls Of Water Pollution<h></font><br/>b></b>
```

Water pollution, to a larger extent, can be controlled by a variety of methods. Rather than releasing sewage waste into water bodies, it is better to treat them before discharge. Practising this can reduce the initial toxicity

and the remaining substances can be degraded and rendered harmless by the water body itself. If the secondary treatment of water has been carried out, then this can be reused in sanitary systems and agricultural fields.

A very special plant, the Water Hyacinth can absorb dissolved toxic chemicals such as cadmium and other such elements. Establishing these in regions prone to such kinds of pollutants will reduce the adverse effects to a large extent.

Some chemical methods that help in the control of water pollution are precipitation, the ion exchange process, reverse osmosis, and coagulation. As an individual, reusing, reducing, and recycling wherever possible will advance a long

```
way in overcoming the effects of water pollution.
<hr>
<br></div>
</body>
</html>
```

## **AIR POLLUTION:-**

```
<html>
<head>
<title>Air Pollution</title>
k rel="stylesheet" type="text/css" href="css/water.css">
</head>
<body>
<h1><font color="blue" font face="Georgia" font
size="7"><center>Pollution Ecology</h1></font></center><br>
<font size="6" font face="times new roman">
<div class="navbar">
  <b><a href="home.php">Home</a></b>
  <b><a href="images.php">Images</a></b>
  <b><a href="videos.php">Videos</a></b>
  <b><a href="about.php">About us</a></b>
  <b><a href="feedback.php">Feedback</a></b>
     </div>
</font>
<font color="Green" font size="5"><h1>Air Pollution</h1></font>
<hr>>
<div class="info">
<img src="bg.jpg" class="photo"align="right">
<font size="5">A major source of air pollution results from the burning
of fossil fuels. Vehicle and factory emissions
are common sources of this type of air pollution. The burning of fossil fuels
```

are common sources of this type of air pollution. The burning of fossil fuels contributes to the formation of smog, a dense layer of particulate matter that hangs like a cloud over many major cities and industrial zones. Air pollution contributes to respiratory problems such as asthma, lung cancer, chronic bronchitis, and other lung ailments. Nitrogen and sulfur oxides in the air contribute to acid

rain, which is a form of precipitation with a lower (more acidic) pH than normal. Acid rain harms

forests, species that live in water bodies, and degrades outdoor statues, monuments, and buildings.<br/>
<br/>
br>

Air pollution can be defined as an alteration of air quality that can be characterized by

measurements of chemical, biological or physical pollutants in the air. Therefore, air pollution

means the undesirable presence of impurities or the abnormal rise in the proportion of some

constituents of the atmosphere. It can be classified in 2 sections: visible and invisible air pollution. <a href="mailto:visible-en-line">visible and invisible air pollution. <a href="mailto:visible-en-line">visible and invisible air pollution. <a href="mailto:visible-en-line">visible and invisible air pollution. <a href="mailto:visible-en-line">visible and invisible air pollution. <a href="mailto:visible-en-line">visible air pollution. <a href="mailto:visible-en-line">visi

<hr>>

<img src="air pollution.jpg" class="photo"align="left">

<font color="green" font size="5"><h2>What is air pollution?</h2></font>

• Air pollution (say: po-loo-shun) occurs when gases, dust particles, fumes (or smoke) or odour are introduced into the atmosphere in a way that makes it harmful to humans,

animals and plant. This is because the air becomes dirty (contaminated or unclean).

- Air pollution is when unwanted chemicals, gasses, and particles enter the air and the atmosphere causing harm to animals and damaging the natural cycles of the Earth.
- The Earth is surrounded by a blanket of air (made up of various gases) called the atmosphere. The atmosphere helps protect the Earth and allow life to exist. Without it,

we would be burned by the intense heat of the sun during the day or frozen by the very low temperatures at night.

• Any additional gas, particles or odours that are introduced into the air (either by nature or human activity) to distort this natural balance and cause harm to living things can be called air pollution.

<hr>>

<font color="green" font size="5"><h2>Air Pollution Causes</h2></font>

<b> • </b> Human activity is a major cause of air pollution, especially in large cities. Human air pollution is caused by things such as factories, power plants, cars, airplanes, chemicals, fumes from spray cans, and methane gas from landfills.

<b> • </b> Air pollution is caused by the presence in the atmosphere of toxic substances, mainly produced by human activities, even though sometimes it can result from natural phenomena such as volcanic eruptions, dust storms and wildfires, also depleting the air quality.

<b>•</b> Anthropogenic air pollution sources are:

- <br/> <b > 1. </b > Combustion of fossil fuels, like coal and oil for electricity and road transport, producing air pollutants like nitrogen and sulfur dioxide<br/> <br/> br>
- <br/> <br/>b> 2. </b>Emissions from industries and factories, releasing large amount of carbon monoxide, hydrocarbon, chemicals and organic compounds into the air<br/>br>
- <br/> <br/> 3. </b>Agricultural activities, due to the use of pesticides, insecticides, and fertilizers that emit harmful chemicals<br/> <br/> br>
- <br/><b> 4. </b>Waste production, mostly because of methane generation in landfills<br/><br/>br><

<hr>>

<font color="green" font size="5"><h2>Effects on the

Environment</h2></font>

<img src="air pollution smog.jpg" class="photo"align="right">

Air pollution and the release of gasses into the atmosphere can have many negative effects on the environment.

<b> • Global warming -</b> One type of air pollution is the addition of carbon dioxide gas into the air. Some scientists believe that releasing too much carbon dioxide into the atmosphere is one of the causes of global

This upsets the balance of the carbon cycle. warming.

<b> • The ozone layer -</b>The ozone layer helps protect us from harmful rays from the sun. It is getting damaged from air pollution such as methane gas from livestock and CFCs from spray cans.

<b> • Acid Rain -</b>Acid rain is created when gasses such as sulfur dioxide get high into the atmosphere. The wind can blow these gasses for miles and then they get washed out of the air when it rains. This rain is called acid rain and can damage forests and kill fish.

<br>><br>>

<hr>

<b><font color="green" font size="5"><h>Effects On Human

Health<h></b></font><br

<br>

• Our continual exposure to air pollutants is responsible for the deterioration of human health.

• Air pollution is indeed a significant risk factor for human health conditions, causing allergies,

respiratory and cardiovascular diseases as well as lung damage.

 • Air pollution can also make people sick. It can make it difficult to breathe and cause diseases such as lung cancer, respiratory infections, and heart disease. According to the World Health Organization, 2.4 million people die each year from air pollution. Air pollution can be especially dangerous to children living in big cities with bad smog.</P>

<hr>

<b><font color="green" font size="5"><h>Air pollution

Controls<h></b></font><br

Anytime you can use less energy, like electricity or gasoline, it can help reduce air pollution. You can help by turning off the lights when leaving your

room and not leaving the TV or computer on when you're not using it. Driving less helps a lot too. Be sure to talk to your parents about carpooling with friends and planning errands so that you can get them all done in a single trip. This saves money on gas as well, which everyone likes.

There are ways to prevent, control and eventually reduce air pollution:

<b>1. Renewable fuel and clean energy production</b>

The most basic solution for air pollution is to move away from fossil fuels, replacing them with alternative energies like solar, wind and geothermal.

<b>2. Energy conservation and efficiency</b>

Producing clean energy is crucial. But equally important is to reduce our consumption of energy by adopting responsible habits and using more efficient devices.

<b>3. Eco-friendly transportation</b>

Shifting to electric vehicles and hydrogen vehicles, and promoting shared mobility (i.e carpooling, and public transports) could reduce air pollution.

</div>

</body>

</html>

## **LAND POLLUTION:-**

sites. Many of these sites

```
<html>
<head>
<title>Soil Pollution</title>
k rel="stylesheet" type="text/css" href="css/water.css">
</head>
<body>
<h1><font
                color="blue"
                                    font
                                               face="Georgia"
                                                                     font
size="7"><center>Pollution Ecology</h1></center></font><br
</font>
<font size="6" font face="times new roman">
<div class="navbar">
  <b><a href="home.php">Home</a></b>
  <b><a href="images.php">Images</a></b>
  <b><a href="videos.php">Videos</a></b>
  <b><a href="about.php">About us</a></b>
  <b><a href="feedback.php">Feedback</a></b>
</div>
</font>
<font color="Green" font size="5" font face="times nrw roman"><h1> Land
Pollution</h1></font>
<hr>>
<div class="info">
<img src="soil.jpg" class="photo"align="right">
<font size="5">When we first think of pollution we often think of trash
by the side of the road. This type of pollution is called land pollution. Land
pollution is anything that damages or contaminates the land. <br/> br>
Soil can become polluted by industrial sources or the improper disposal of
toxic chemical substances.
Common sources of soil pollution include asbestos, lead, PCBs, and overuse
of pesticides/herbicides.
In the United States, the Environmental Protection Agency (EPA) is in
charge of cleaning up
uncontrolled hazardous waste sites, which are referred to as "Superfund"
```

are abandoned or improperly-managed industrial zones.<br/>
soil or land pollution can be defined as the build-up in soils of persistent toxic chemical compounds, salts, radioactive materials,

or even disease-causing agents, which adversely affects the growth of a plant and the health of animals.<br/>
<br/>br><br/>
<br/>
br>

<hr>>

<img src="land1.jpg" class="photo"align="left"><br><br>

<fort color="Green" font size="5" font face="times nrw roman"><h1>What is land pollution?</h1></font>

Land pollution is the deterioration (destruction) of the earth's land surfaces, often directly or indirectly as a result of man's activities and their misuse of land resources.

It occurs when waste is not disposed of properly, or can occur when humans throw chemicals onto the soil in the form of pesticides, insecticides and fertilizers during agricultural practices.

Exploitation of minerals (mining activities) has also contributed to the destruction of the earth's surface.</P>

Since the Industrial Revolution, natural habitats have been destroyed, and environments have been polluted, causing diseases in both humans and many other species of animals.

It is important to understand that land pollution is not just littering, although it is a part of the issue. Land pollution is a way bigger issue. It is more of an industrial issue, involving big oil refineries, industries that manufacture chemicals, herbicides, pesticides and fertilizers used in farming. It also involves illegal dumping of waste in landfills and so on.

Human actions have also caused many large areas of land to lose or reduce their capacity to support life forms and ecosystems. This is known as land degradation. Note that land degradation can result from many factors, and land pollution is only one of them.

<hr>>

<fort color="green" font size="6" font face="times new roman"><h2>Causes of Land Pollution</h2></font>

There are many causes of land pollution from the trash we throw away in our homes to waste produced at giant factories. Sometimes chemicals from the trash can contaminate the soil and eventually the groundwater we need for drinking.

- <br/> <br/> Farming -</b> We all need farms to eat, but agriculture has destroyed many ecosystems and animal habitats. Farming also produces a lot of pollution in the form of chemicals such as pesticides and herbicides. Animal

waste from livestock can also pollute the soil and, eventually, the water supply. <br/> <br/> supply. <br/> <br/>

<br>

<hr>>

<fort color="green" font size="6" font face="times new roman"><h4>Effects Of Land Pollution</h4></font>

If we look at from a broad perspective the effects of soil pollution are vast, dangerous and many. In any case, the effects can be summarized in three broad categories such as:

- 1. Hazardous chemical entered into the food chain from the soil, causes disruption of biochemical process.<br/>
- 2. Soil becomes infertile because of waterlogging and salinity. <br/> <br/> tr>
- 3. Toxic chemicals affect plant growth and animal life.<br/>

<hr>

<fort color="green" font size="6"font face="times new roman"><h4>Control of Land Pollution</h4></font>

There are many ways to control soil pollution and mostly includes the three R's principles which are Reduce, Reuse and Recycle. However, some of the effective ways to control soil pollution are;

- 1. Waste Management. <br/>
- 2. Bioremediation. <br>
- 4. Aforestation. <br
- 5. Buy biodegradable products. <br/> >
- 6. Store all liquid chemicals and waste in spill-proof containers. <br/> <br/>
- 7. Don't dump motor oil on the ground.<br/>

<hr>

<fort color="green" font size="6"font face="times new roman"><h4>Effects on Health</h4></font>

Different kinds of land pollution have been known to have adverse affects on the health of animals and humans.

The harmful chemicals that can get into the soil and water can cause cancers, deformities, and skin problems.

<hr><font color="green" font size="6"font face="times new
roman"><h4>What can you do to help?</h4></font>

<img src="land\_pollution.jpg" class="photo"align="right">

Here are four things people can do to reduce land pollution: <br/> <br/>br>

- <br/><b> 1. Recycle </b> Around 33 percent of trash in the United States is recycled. When you recycle you add less land pollution.<br/><br/>
- <br/> <br/>b> 2. Produce less trash </b> Some ways to reduce trash include not using a napkin or paper towel unless you absolutely need one, drinking water from a cup rather than a plastic bottle,
- and being sure to properly dispose of harmful trash like batteries and computer equipment.<br/>
- <br/><b > 4. Composting </b> Get with your parents or school and start a compost heap. Composting is when you collect organic waste and store it so it breaks down to where it can be used for fertilizer.<br/>br><br/>><br/>br></br>
- <hr> </r>> </div>
- </body>
- </html>

## **NOISE POLLUTION:-**

```
<html>
<head>
<title>Noise Pollution</title>
k rel="stylesheet" type="text/css" href="css/water.css">
</head>
<body bgcolor="black">
<h1><font
                                    color="blue"
                                                                                                                                                     font
                                                                              font
                                                                                                      face="Georgia"
size="7"><center>Pollution Ecology</h1></center></font><br
</font>
<fort size="6" font face="times new roman">
<div class="navbar">
     <b><a href="home.php">Home</a></b>
    <b><a href="images.php">Images</a></b>
     <b><a href="videos.php">Videos</a></b>
     <b><a href="about.php">About us</a></b>
     <b><a href="feedback.php">Feedback</a></b>
</div>
</font>
<font color="Green" font size="5"><h1>Noise Pollution</h1></font>
<div class="info">
<img src="noise.jpg" class="photo"align="right">
<font size="5">Noise pollution typically refers to human-made noises
that are either very loud or disruptive in
manner. This type of pollution has been shown to impact the movement of
sea mammals, such as
dolphins and whales and also impacts the nesting success of birds. <br/> br>
Noise pollution, also known as environmental noise or sound pollution, is
the propagation of noise with harmful impact on the
activity of human or animal life. The source of outdoor noise worldwide is
mainly caused by machines, transport, and propagation
systems.[1][2] Poor urban planning may give rise to noise disintegration or
pollution, side-by-side industrial and residential
 buildings can result in noise pollution in the residential areas. Some of the
main sources of noise in residential areas include
loud music, transportation (traffic, rail, airplanes, etc), lawn care
maintenance, construction, electrical generators,
explosions, and people. Documented problems associated with urban
environment noise go back as far as ancient Rome. <br/> <br/> <br/
<hr>
```

<fort color="Green" font size="4"><h1>What is Noise Pollution?</h1></font>

<img src="noise-1.jfif" class="photo"align="left">

Sound is essential to our daily lives, but noise is not. Noise is generally used as an unwanted sound, or sound which produces unpleasant

effects and discomfort on the ears. Sound becomes unwanted when it either interferes with normal activities such as sleeping, conversation,

or disrupts or diminishes one's quality of life.

Scientists also believe that its not only humans who are affected. For example, water animals are subjected to noise by submarines and big

ships on the ocean, and chain-saw operations by timber companies also create extreme noise to animals in the forests.

Generally, noise is produced by household gadgets, big trucks, vehicles and motorbikes on the road, jet planes and helicopters hovering over cites, loud speakers etc.

Noise (or sound) is measured in the units of decibels and is denoted by the dB. Noise which is more than 115 dB is tolerant. The industrial limit of sound in

the industries must be 75 dB according to the World Health Organization.

<hr>

<br/><br/>font color="green" font size="6" >Causes of Noise Pollution</br/>/font></br/>

Following are the causes and sources of noise pollution:

<br/> <br/> <br/> <br/> /b> Industrialization: Industrialization has led to an increase in noise pollution as the use of heavy machinery such as generators,

mills, huge exhaust fans, etc are used resulting in the production of unwanted noise.

<b><p> • </b> Vehicles: Increased number of vehicles on the roads are the second reason for noise pollution.<math></p>

<br/> <br/> <br/> <br/> <br/> <br/> Events: Weddings, public gatherings involve loudspeakers to play music resulting in the production of unwanted noise in the neighbourhood.

<br/> • </b> Construction sites: Mining, construction of buildings, etc add to the noise pollution.

<hr>

<br/><br/>font color="green" font size="6"> Effects On Human Health</br>

Noise pollution can be hazardous to human health in the following ways:

<br/><b>• Hypertension:</b> It is a direct result of noise pollution which is caused due to elevated blood levels for a longer duration.

<br/> <b>• Hearing loss:</b> Constant exposure of human ears to loud noise that are beyond the range of sound that human ears can withstand

damages the eardrums resulting in loss of hearing.

<br/> Sleeping disorders:</b> Lack of sleep might result in fatigue and low energy level throughout day affecting everyday activities.

Noise pollution hampers the sleep cycles leading to irritation and uncomfortable state of mind.

<br/> <b>• Cardiovascular issues:</b> Heart related problems such as blood pressure level, stress, and cardiovascular diseases might come

up in a normal person and person suffering from any of these diseases might feel the sudden shoot up in the level.

<br/><b>•</b> Health effects of noise include anxiety and stress reaction and in extreme cases fright. The physiological manifestations are headaches,

irritability and nervousness, feeling of fatigue and decreases work efficiency. For example, being pounded by the siren of fire fighters,

police or ambulance in your city all night everyday leave people (especially elderly people) stresses and tired in the morning.

<hr>>

<br/><br/>font color="green" font size="6"> Noise Pollution Control</br/>/font></b>

Some noise pollution preventive measures are provided in the points below.

<br/> • </b> In commercial, hospital, and industrial buildings adequate soundproof systems should be installed.

<br/><b> • </b> Musical instruments sound should be controlled to desirable limits.

<b> • </b> Dense tree cover is useful in noise pollution prevention.

<br/> • </b> Explosives should be not used in forest, mountainous, and mining areas.

<br/> • </b> Use of horns with jarring sounds, motorbikes with damaged exhaust pipes, noisy trucks to be banned.

<br/> • </b> Noise producing industries, airports, bus and transport terminals and railway stations to sighted far from where living places.

<br/><b> • </b> Community law enforcers should check the misuse of loudspeakers, worshipers, outdoor parties and discos, as well as public announcements systems.

</div></body> </html>

## **PLASTIC POLLUTION:-**

```
<html>
<head>
<title>Plastic Pollution</title>
k rel="stylesheet" type="text/css" href="css/water.css">
</head>
<body bgcolor="black">
<h1><font
                 color="blue"
                                                                    font
                                    font
                                               face="Georgia"
size="7"><center>Pollution Ecology</h1></center></font><br
<font size="6" font face="times new roman">
<div class="navbar">
  <b><a href="home.php">Home</a></b>
  <b><a href="images.php">Images</a></b>
  <b><a href="videos.php">Videos</a></b>
  <b><a href="about.php">About us</a></b>
  <b><a href="feedback.php">Feedback</a></b>
</div>
</font>
<font color="Green" font size="5"><h1> Plastic Pollution</h1></font>
<div class="info">
<img src="plastic.jpg" class="photo"align="right">
<font size="5">Plastic pollution is the accumulation of plastic objects
and particles (e.g. plastic bottles, bags and microbeads)
in the Earth's environment that adversely affects wildlife, wildlife habitat,
and humans.
```

[1][2] Plastics that act as pollutants are categorized into micro-, meso-, or macro debris, based on size.[3] Plastics are inexpensive and durable, and as a result levels of plastic production by humans are high.[4] However, the chemical structure of most plastics renders them resistant to many natural processes of degradation and as a result they are slow to degrade.[5] Together, these two factors have led to a high prominence of plastic pollution in the environment.<br/>
stress of the prominence of plastic pollution in the environment.

Plastic pollution is caused by the accumulation of plastic waste in the environment. It can be

categorized in primary plastics, such as cigarette butts and bottle caps, or secondary plastics,

resulting from the degradation of the primary ones. It can also be defined by its size, from

<b><font color="Green" font size="6">Plastic pollution causes</font></b><hr>

Since its commercial development in the 1950s, plastic has been a real success. Its global

production is growing exponentially. Its success comes from its remarkable qualities: ease of

shaping, low cost, mechanical resistance, etc. Being the ideal material for packaging, plastic is

basically everywhere.

Negligence is the main cause. In fact, it is estimated that 80% of marine litter comes from land.

This pollution comes mainly from household waste, which is poorly recycled, dumped in landfills

or abandoned in nature. This waste is carried by the winds, pushed by the rains into sewers, streams,

rivers, and finally in the oceans. Natural disasters such as floods must be considered as other causes

of plastic pollution as well. <br/> <br/>br> <br/>

<b><font color="Green" font size="6">On Human Health</font><br></b><hr>>

<b><font color="Green" font size="6">Plastic pollution Control</font></b><hr>

#### 1. Reduce < br >

To efficiently reduce plastic pollution, there is an evident need of reducing our usage of plastic. It means changing our everyday behaviors an not using plastic when there is a better alternative to it and only using plastic when strictly necessary.<br/>
strictly necessary.

#### 2. Reuse<br>

## 3. Recycle<br>

| Plastic recycling cons<br>new products, to redu<br> | sists of collect<br>ce the amount | ting plastic w<br>t of plastic in | aste and repro<br>the waste strea | cessing it into am.<br>br> |
|-----------------------------------------------------|-----------------------------------|-----------------------------------|-----------------------------------|----------------------------|
|                                                     |                                   |                                   |                                   |                            |
|                                                     |                                   |                                   |                                   |                            |
|                                                     |                                   |                                   |                                   |                            |
|                                                     |                                   |                                   |                                   |                            |
|                                                     |                                   |                                   |                                   |                            |
|                                                     |                                   |                                   |                                   |                            |
|                                                     |                                   |                                   |                                   |                            |
|                                                     |                                   |                                   |                                   |                            |
|                                                     |                                   |                                   |                                   |                            |
|                                                     |                                   |                                   |                                   |                            |
|                                                     |                                   |                                   |                                   |                            |
|                                                     |                                   |                                   |                                   |                            |
|                                                     |                                   |                                   |                                   |                            |
|                                                     |                                   |                                   |                                   |                            |
|                                                     |                                   |                                   |                                   |                            |
|                                                     |                                   |                                   |                                   |                            |

### **IMAGES GALLERY:-**

```
<html>
<head>
<title>images</title>
k rel="stylesheet" type="text/css" href="css/images.css">
</head>
<body bgcolor="white">
<h1><font color="blue" font face="Georgia" font size="7">Pollution
Ecology</h1></font><br
<font size="6" font face="times new roman">
<div class="navbar">
 <b><a href="home.php">Home</a></b>
 <b><a href="images.php">Images</a></b>
 <b><a href="Videos.php">Videos</a></b>
 <b><a href="about.php">About us</a></b>
 <b><a href="feedback.php">Feedback</a></b>
</div>
</font>
<br>
<div class="img">
<b><a href="waterimg.php"> Water Pollution</a>
<b><a href="airimg.php"> Air Pollution </a></b>
<b><a href="soilimg.php"> Land Pollution</a></b>
<b><a href="noiseimg.php"> Noise Pollution</a></b>
<b><a href="plasticing.php"> Plastic Pollution </a></b></font>
</div>
<br/>br><br>>
<a href="snk2.jpg">
       src="snk2.jpg"
                       style="height:250px;width:350px;margin-left:1px;
<img
border-style:solid">
</a>
<a href="loginbg.jpg">
<img src="loginbg.jpg" style="height:250px;width:350px;margin-</pre>
left:1px;border-style:solid">
</a>
<a href="light.jpg">
                               style="height:250px;width:350px;margin-
           src="light.jpg"
left:1px;border-style:solid">
</a>
<a href="soil.jpg">
```

```
<img
            src="soil.jpg"
                                  style="height:250px;width:350px;margin-
left:1px;border-style:solid">
</a>
<a href="snk2.jpg">
<img
            src="snk2.jpg"
                                  style="height:250px;width:350px;margin-
left:1px;border-style:solid">
</a>
<a href="air.jpg">
             src="air.jpg"
                                  style="height:250px;width:350px;margin-
<img
left:1px;border-style:solid">
</a>
<a href="thermal.jpg">
<img src="thermal.jpg" style="height:250px;width:350px;margin-</pre>
left:1px;border-style:solid">
</a>
<a href="noise.jpg">
            src="noise.jpg"
                                  style="height:250px;width:350px;margin-
<img
left:1px;border-style:solid">
</a>
<a href="plastic.jpg">
<img src="plastic.jpg" style="height:250px;width:350px;margin-</pre>
left:1px;border-style:solid">
</a>
<a href="noise.jpg">
            src="noise.jpg"
                                  style="height:250px;width:350px;margin-
left:1px;border-style:solid">
</a>
<a href="soil.jpg">
            src="soil.jpg"
                                  style="height:250px;width:350px;margin-
<img
left:1px;border-style:solid">
</a>
<a href="snk2.jpg">
                                  style="height:250px;width:350px;margin-
            src="snk2.jpg"
<img
left:1px;border-style:solid">
</a>
<a href="light.jpg">
            src="light.jpg"
                                  style="height:250px;width:350px;margin-
left:1px;border-style:solid">
</a>
<a href="bg.jpg">
```

```
<img
             src="bg.jpg"
                                  style="height:250px;width:350px;margin-
left:1px;border-style:solid">
</a>
<a href="plastic-7.jpg">
<img src="plastic-7.jpg" style="height:250px;width:350px;margin-left:1px;</pre>
border-style:solid">
</a>
<a href="plastic-8.jpg">
<img src="plastic-8.jpg" style="height:250px;width:350px;margin-left:1px;</pre>
border-style:solid">
</a>
<a href="plastic-9.jpg">
<img src="plastic-9.jpg" style="height:250px;width:350px;margin-left:1px;</pre>
border-style:solid">
</a>
<a href="plastic-10.jpg">
         src="plastic-10.jpg"
                                  style="height:250px;width:350px;margin-
<img
left:1px; border-style:solid">
</a>
<a href="plastic-11.jpg">
         src="plastic-11.jpg"
<img
                                  style="height:250px;width:350px;margin-
left:1px; border-style:solid">
</a>
<a href="Air1.jpg">
                          style="height:250px;width:350px;margin-left:1px;
        src="Air1.jpg"
border-style:solid">
</a>
<a href="Air2.jpg">
                          style="height:250px;width:350px;margin-left:1px;
<img
        src="Air2.jpg"
border-style:solid">
</a>
<a href="Air3.jpg">
        src="Air3.jpg"
                          style="height:250px;width:350px;margin-left:1px;
<img
border-style:solid">
</a>
<a href="land-2.jpg">
<img src="land-2.jpg" style="height:250px;width:350px;margin-left:1px;</pre>
border-style:solid">
</a>
<a href="land-3.jfif">
```

```
<img src="land-3.jfif" style="height:250px;width:350px;margin-left:1px;</pre>
border-style:solid">
</a>
<a href="land-4.jpg">
<img src="land-4.jpg" style="height:250px;width:350px;margin-left:1px;</pre>
border-style:solid">
</a
<a href="noise-2.jpg">
<img src="noise-2.jpg" style="height:250px;width:350px;margin-left:1px;</pre>
border-style:solid">
</a>
<a href="noise-3.jpg">
<img src="noise-3.jpg" style="height:250px;width:350px;margin-left:1px;</pre>
border-style:solid">
</a>
<a href="noise-7.jpg">
<img src="noise-7.jpg" style="height:250px;width:350px;margin-left:1px;</pre>
border-style:solid">
</a>>
</body>
</html>
```

## **IMAGES GALLERY CSS:-**

```
body{
      margin:20px;
      padding:0px;
      background-size:cover;
      background-position:center;
      font-family:sans-serif;
      color:black;
      background-color:white;
      text-align:center;
.navbar{
      overflow:hidden;
      background-color:black;
      height:46px;
.navbar a{
      float:left;
      font-size:25px;
      color:white;
      text-align:border-bottom;
      padding:10px 50px;
      text-decoration:none;
      width:100px;
.navbar a:hover{
      background-color:green;
      cursor:pointer;
.img a{
      overflow:hidden;
      float:left;
      font-size:18px;
      padding:5px 45px;
```

```
text-decoration:none;
    height:20px 10px;
}
.img a:hover{
    background-color:yellow;
    cursor:pointer;
    border-radius:20px;
}
```

## **WATER POLLUTION IMAGES:-**

```
<html>
<head>
<title>images</title>
<link rel="stylesheet" type="text/css" href="css/waterimg.css">
</head>
<body bgcolor="white">
                          font face="Georgia" font size="7">Pollution
<h1><font color="blue"
Ecology</h1></font>
<br>
<font size="6" font face="times new roman">
<div class="navbar">
  <b><a href="home.php">Home</a></b>
  <b><a href="images.php">Images</a></b>
  <b><a href="videos.php">Videos</a></b>
  <b><a href="about.php">About us</a></b>
  <b><a href="feedback.php">Feedback</a></b>
</div>
</font>
<br>
<div class="img">
<b><a href="waterimg.php"> Water Pollution</a></b>
<b><a href="airimg.php"> Air Pollution </a></b>
<b><a href="soilimg.php"> Land Pollution</a></b>
<b><a href="noiseimg.php"> Noise Pollution</a></b>
<b><a href="plasticing.php"> Plastic Pollution </a></b></font>
</div>
<br><br><br><br>>
<a href="water1.jpg">
<img src="water1.jpg"</pre>
                        style="height:250px;width:350px;margin-left:1px;
border-style:solid">
</a>
<a href="water2.jpg">
<img src="water2.jpg"</pre>
                        style="height:250px;width:350px;margin-left:1px;
border-style:solid">
</a>
<a href="water3.jpg">
<img src="water3.jpg"</pre>
                       style="height:250px;width:350px;margin-left:1px;
border-style:solid">
</a>
```

```
<a href="water4.jpg">
<img src="water4.jpg"
                          style="height:250px;width:350px;margin-left:1px;
border-style:solid">
</a>
<a href="water5.jpg">
                          style="height:250px;width:350px;margin-left:1px;
<img src="water5.jpg"</pre>
border-style:solid">
</a>
<a href="water6.jpg">
<img src="water6.jpg"</pre>
                          style="height:250px;width:350px;margin-left:1px;
border-style:solid">
</a>
<a href="water7.jpg">
<img src="water7.jpg"</pre>
                          style="height:250px;width:350px;margin-left:1px;
border-style:solid">
</a>
<a href="water8.jpg">
<img src="water8.jpg"</pre>
                          style="height:250px;width:350px;margin-left:1px;
border-style:solid">
</a>
<a href="water9.jpg">
                          style="height:250px;width:350px;margin-left:1px;
<img src="water9.jpg"</pre>
border-style:solid">
</a>
<a href="water10.jpg">
<img src="water10.jpg" style="height:250px;width:350px;margin-left:1px;</pre>
border-style:solid">
</a>
<a href="water11.jpg">
<img src="water11.jpg" style="height:250px;width:350px;margin-left:1px;</pre>
border-style:solid">
</a>
<a href="water12.jpg">
<img src="water12.jpg"</pre>
                         style="height:250px;width:350px;margin-left:1px;
border-style:solid">
</a>
<a href="water13.jpg">
<img src="water13.jpg" style="height:250px;width:350px;margin-left:1px;</pre>
border-style:solid">
</a>
<a href="water-14.jpg">
```

### **AIR POLLUTION IMAGES:-**

```
<html>
<head>
<title>images</title>
</head>
k rel="stylesheet" type="text/css" href="css/waterimg.css">
<body bgcolor="white">
                         font face="Georgia" font size="7">Pollution
<h1><font color="blue"
Ecology</h1></font>
<br>
<font size="6" font face="times new roman">
<div class="navbar">
 <b><a href="home.php">Home</a></b>
 <b><a href="images.php">Images</a></b>
 <b><a href="videos.php">Videos</a></b>
 <b><a href="about.php">About us</a></b>
 <b><a href="feedback.php">Feedback</a></b>
</div>
</font>
<br>
<div class="img">
<b><a href="waterimg.php"> Water Pollution</a></b>
<b><a href="airimg.php"> Air Pollution </a></b>
<b><a href="soilimg.php"> Land Pollution</a></b>
<b><a href="noiseimg.php"> Noise Pollution</a></b>
<b><a href="plasticimg.php"> Plastic Pollution </a></b></font>
</div>
<br/>br><br>>
<a href="Air1.jpg">
       src="Air1.jpg"
                       style="height:250px;width:350px;margin-left:1px;
<img
border-style:solid">
</a>
<a href="Air2.jpg">
       src="Air2.jpg"
                       style="height:250px;width:350px;margin-left:1px;
<img
border-style:solid">
</a>
<a href="Air3.jpg">
       src="Air3.jpg"
                       style="height:250px;width:350px;margin-left:1px;
<img
border-style:solid">
</a>
<a href="Air4.jpg">
```

```
style="height:250px;width:350px;margin-left:1px;
<img
       src="Air4.jpg"
border-style:solid">
</a>
<a href="Air-5.jpg">
                         style="height:250px;width:350px;margin-left:1px;
       src="Air-5.jpg"
border-style:solid">
</a>
<a href="Air-6.jpg">
                         style="height:250px;width:350px;margin-left:1px;
<img
      src="Air-6.jpg"
border-style:solid">
</a>
<a href="Air-7.jpg">
                         style="height:250px;width:350px;margin-left:1px;
<img
       src="Air-7.jpg"
border-style:solid">
</a>
<a href="Air-8.jpeg">
                         style="height:250px;width:350px;margin-left:1px;
<img src="Air-8.jpeg"
border-style:solid">
</a>
<a href="Air-9.jpg">
       src="Air-9.jpg"
                         style="height:250px;width:350px;margin-left:1px;
<img
border-style:solid">
</a>
<a href="Air-10.jpg">
<img src="Air-10.jpg"
                         style="height:250px;width:350px;margin-left:1px;
border-style:solid">
</a>
<a href="Air-11.jpg">
<img src="Air-11.jpg"
                         style="height:250px;width:350px;margin-left:1px;
border-style:solid">
</a>
<a href="Air-12.jpg">
<img src="Air-12.jpg"
                         style="height:250px;width:350px;margin-left:1px;
border-style:solid">
</a>
<a href="Air-13.jpg">
                         style="height:250px;width:350px;margin-left:1px;
<img src="Air-13.jpg"
border-style:solid">
</a>
<a href="Air-14.jpg">
```

### **LAND POLLUTION IMAGES:-**

```
<html>
<head>
<title>images</title>
</head>
k rel="stylesheet" type="text/css" href="css/waterimg.css">
<body bgcolor="white">
<h1><font color="blue"
                         font face="Georgia" font size="7">Pollution
Ecology</h1></font>
<br>
<font size="6" font face="times new roman">
<div class="navbar">
  <b><a href="home.php">Home</a></b>
  <b><a href="images.php">Images</a></b>
  <b><a href="videos.php">Videos</a></b>
  <b><a href="about.php">About us</a></b>
  <b><a href="feedback.php">Feedback</a></b>
</div>
</font>
<br>
<div class="img">
 <b><a href="waterimg.php"> Water Pollution</a></b>
 <b><a href="airimg.php"> Air Pollution </a></b>
 <b><a href="soilimg.php"> Land Pollution</a></b>
 <b><a href="noiseimg.php"> Noise Pollution</a></b>
 <b><a href="plasticing.php"> Plastic Pollution </a></b></font>
</div>
<a href="land-2.jpg">
<img src="land-2.jpg"
                       style="height:250px;width:350px;margin-left:1px;
border-style:solid">
</a>
<a href="land-3.ifif">
<img src="land-3.jfif"
                       style="height:250px;width:350px;margin-left:1px;
border-style:solid">
</a>
<a href="land-4.jpg">
<img src="land-4.jpg"
                       style="height:250px;width:350px;margin-left:1px;
border-style:solid">
</a>
```

```
<a href="land-5.jpg">
<img src="land-5.jpg"
                         style="height:250px;width:350px;margin-left:1px;
border-style:solid">
</a>
<a href="land-6.jpg">
                         style="height:250px;width:350px;margin-left:1px;
<img src="land-6.jpg"
border-style:solid">
</a>
<a href="land-7.jpg">
<img src="land-7.jpg"
                         style="height:250px;width:350px;margin-left:1px;
border-style:solid">
</a>
<a href="land-8.jpg">
<img src="land-8.jpg"
                         style="height:250px;width:350px;margin-left:1px;
border-style:solid">
</a>
<a href="land-9.jfif">
<img src="land-9.jfif"
                         style="height:250px;width:350px;margin-left:1px;
border-style:solid">
</a>
<a href="land-10.jfif">
<img src="land-10.jfif"
                         style="height:250px;width:350px;margin-left:1px;
border-style:solid">
</a>
<a href="land-11.jpg">
                         style="height:250px;width:350px;margin-left:1px;
<img src="land-11.jpg"
border-style:solid">
</a>
<a href="land-12.jpg">
<img src="land-12.jpg"
                         style="height:250px;width:350px;margin-left:1px;
border-style:solid">
</a>
<a href="land-13.jpg">
<img src="land-13.jpg"
                         style="height:250px;width:350px;margin-left:1px;
border-style:solid">
</a>
<a href="land-14.jpg">
<img src="land-14.jpg" style="height:250px;width:350px;margin-left:1px;</pre>
border-style:solid">
</a>
<a href="land-15.jpg">
```

### **NOISE POLLUTION IMAGES:-**

```
<html>
<head>
<title>images</title>
</head>
k rel="stylesheet" type="text/css" href="css/waterimg.css">
<body bgcolor="white">
<h1><font color="blue" font face="Georgia" font size="7">Pollution
Ecology</h1></font>
<br>
<font size="6" font face="times new roman">
<div class="navbar">
 <b><a href="home.php">Home</a></b>
 <b><a href="images.php">Images</a></b>
 <b><a href="videos.php">Videos</a></b>
  <b><a href="about.php">About us</a></b>
  <b><a href="feedback.php">Feedback</a></b>
</div>
</font>
<hr>
<div class="img">
<b><a href="waterimg.php"> Water Pollution</a></b>
<b><a href="airimg.php"> Air Pollution </a></b>
<b><a href="soilimg.php"> Land Pollution</a></b>
<b><a href="noiseimg.php"> Noise Pollution</a></b>
<b><a href="plasticing.php"> Plastic Pollution </a></b></font>
</div>
<br><br><br><br>>
<a href="noise-2.jpg">
<img src="noise-2.jpg" style="height:250px;width:350px;margin-left:1px;</pre>
border-style:solid">
</a>
<a href="noise-3.jpg">
<img src="noise-3.jpg" style="height:250px;width:350px;margin-left:1px;</pre>
border-style:solid">
</a>
<a href="noise-7.jpg">
<img src="noise-7.jpg" style="height:250px;width:350px;margin-left:1px;</pre>
border-style:solid">
</a>
```

```
<a href="noise-5.jpg">
<img src="noise-5.jpg" style="height:250px;width:350px;margin-left:1px;</pre>
border-style:solid">
</a>
<a href="noise-6.jpg">
<img src="noise-6.jpg" style="height:250px;width:350px;margin-left:1px;</pre>
border-style:solid">
</a>
<a href="noise-8.jpg">
<img src="noise-8.jpg" style="height:250px;width:350px;margin-left:1px;</pre>
border-style:solid">
</a>
<a href="noise-9.jpg">
<img src="noise-9.jpg" style="height:250px;width:350px;margin-left:1px;</pre>
border-style:solid">
</a>
<a href="noise-10.jpg">
<img src="noise-10.jpg" style="height:250px;width:350px;margin-left:1px;</pre>
border-style:solid">
</a>
<a href="noise-11.jpg">
<img src="noise-11.jpg" style="height:250px;width:350px;margin-left:1px;</pre>
border-style:solid">
</a>
<a href="noise-12.jpg">
<img src="noise-12.jpg" style="height:250px;width:350px;margin-left:1px;</pre>
border-style:solid">
</a>
<a href="noise-13.jpg">
<img src="noise-13.jpg" style="height:250px;width:350px;margin-left:1px;</pre>
border-style:solid">
</a>
<a href="noise-14.jpg">
<img src="noise-14.jpg" style="height:250px;width:350px;margin-left:1px;</pre>
border-style:solid">
</a>
<a href="noise-15.jpg">
<img src="noise-15.jpg" style="height:250px;width:350px;margin-left:1px;</pre>
border-style:solid">
</a>
<a href="noise-16.jpg">
```

## **PLASTIC POLLUTION IMAGES:-**

```
<html>
<head>
<title>images</title>
</head>
k rel="stylesheet" type="text/css" href="css/waterimg.css">
<body bgcolor="white">
<h1><font color="blue" font face="Georgia" font size="7">Pollution
Ecology</hl></font>
<br>
<font size="6" font face="times new roman">
<div class="navbar">
 <b><a href="home.php">Home</a></b>
 <b><a href="images.php">Images</a></b>
 <b><a href="videos.php">Videos</a></b>
 <b><a href="about.php">About us</a></b>
 <b><a href="feedback.php">Feedback</a></b>
</div>
</font>
<hr>
<div class="img">
<b><a href="waterimg.php"> Water Pollution</a></b>
<b><a href="airimg.php"> Air Pollution </a></b>
<b><a href="soilimg.php"> Land Pollution</a></b>
<b><a href="noiseimg.php"> Noise Pollution</a></b>
<b><a href="plasticing.php"> Plastic Pollution </a></b></font>
</div>
<br/>br><br>
<a href="plastic.jpg">
<img src="plastic.jpg" style="height:250px;width:350px;margin-left:1px;</pre>
border-style:solid">
</a>
<a href="plastic-1.jpg">
<img src="plastic-1.jpg" style="height:250px;width:350px;margin-left:1px;</pre>
border-style:solid">
</a>
<a href="plastic-2.jpg">
<img src="plastic-2.jpg" style="height:250px;width:350px;margin-left:1px;</pre>
border-style:solid">
</a>
```

```
<a href="plastic-3.jpg">
<img src="plastic-3.jpg" style="height:250px;width:350px;margin-left:1px;</pre>
border-style:solid">
</a>
<a href="plastic-4.jpg">
<img src="plastic-4.jpg" style="height:250px;width:350px;margin-left:1px;</pre>
border-style:solid">
</a>
<a href="plastic-5.jpg">
<img src="plastic-5.jpg" style="height:250px;width:350px;margin-left:1px;</pre>
border-style:solid">
</a>
<a href="plastic-6.jpg">
<img src="plastic-6.jpg" style="height:250px;width:350px;margin-left:1px;</pre>
border-style:solid">
</a>
<a href="plastic-7.jpg">
<img src="plastic-7.jpg" style="height:250px;width:350px;margin-left:1px;</pre>
border-style:solid">
</a>
<a href="plastic-8.jpg">
<img src="plastic-8.jpg" style="height:250px;width:350px;margin-left:1px;</pre>
border-style:solid">
</a>
<a href="plastic-9.jpg">
<img src="plastic-9.jpg" style="height:250px;width:350px;margin-left:1px;</pre>
border-style:solid">
</a>
<a href="plastic-10.jpg">
<img src="plastic-10.jpg" style="height:250px;width:350px;margin-</pre>
left:1px; border-style:solid">
</a>
<a href="plastic-11.jpg">
<img src="plastic-11.jpg" style="height:250px;width:350px;margin-</pre>
left:1px; border-style:solid">
</a>
<a href="plastic-12.jpg">
<img src="plastic-12.jpg" style="height:250px;width:350px;margin-</pre>
left:1px; border-style:solid">
</a>
<a href="plastic-13.jpg">
```

## **IMAGES CSS:-**

```
body{
  margin:20px;
      padding:0px;
      background-size:cover;
      background-position:center;
      font-family:sans-serif;
      color:black;
      background-color:white;
      text-align:center;
.photo{
      width:400px;
      height:350px;
      border-radius:25px;
.navbar{
      overflow:hidden;
      background-color:black;
      height:48px;
.navbar a{
      float:left;
      font-size:25px;
      color:white;
      text-align:border-bottom;
      padding:10px 50px;
      text-decoration:none;
      width:100px;
.navbar a:hover{
      background-color:green;
      cursor:pointer;
.img a{
      overflow:hidden;
      float:left;
```

```
padding:5px 45px;
    text-decoration:none;
    height:20px 10px;
}
.img a:hover{
    background-color:yellow;
    cursor:pointer;
    border-radius:20px;
```

### **VIDEOS GALLERY:-**

```
<html>
<head>
<title>videos</title>
<link rel="stylesheet" type="text/css" href="css/videos.css">
</head>
<body>
<h1><font color="blue" font face="Georgia" font size="7">Pollution
Ecology</h1></font><br
<font size="6" font face="times new roman">
<div class="navbar">
 <b><a href="home.php">Home</a></b>
 <b><a href="images.php">Images</a></b>
 <b><a href="Videos.php">Videos</a></b>
 <b><a href="about.php">About us</a></b>
 <b><a href="feedback.php">Feedback</a></b>
</div>
</font>
<br>
<video
width="500px" height="250px"
controls poster>
<source src="/Water Pollution 1.mp4" type="video/mp4" class="video">
</video>
<video
width="500px" height="250px"controls poster>
<source src="Water Pollution 2.mp4" type="video/mp4">
</video>
<video
width="500px" height="250px"
controls poster>
<source src="Water Pollution 3.mp4" type="video/mp4">
</video>
<video
width="500px" height="250px"
controls poster>
<source src="Water Pollution 4.mp4" type="video/mp4">
</video>
<video
width="500px" height="250px"
```

```
controls poster>
<source src="Water Pollution 5.mp4" type="video/mp4">
</video>
<video
width="500px" height="250px"
controls poster>
<source src="water Pollution 6.mp4" type="video/mp4">
</video>
<video
width="500px" height="250px"
controls poster>
<source src="air Pollution 7.mp4" type="video/mp4">
</video>
<video
width="500px" height="250px"
controls poster>
<source src="noise Pollution 8.mp4" type="video/mp4">
</video>
<video
width="500px" height="250px"
controls poster>
<source src="land Pollution 9.mp4" type="video/mp4">
</video>
<video
width="500px" height="250px"
controls poster>
<source src="noise Pollution 10.mp4" type="video/mp4">
</video>
<video
width="500px" height="250px"
controls poster>
<source src="plastic Pollution 11.mp4" type="video/mp4">
</video>
<video
width="500px" height="250px"
controls poster>
<source src="land Pollution 12.mp4" type="video/mp4">
</video>
</body>
</html>
```

## **VIDEOS CSS:-**

```
body{
      margin:20px;
      padding:0px;
      background-size:cover;
      background-position:center;
      font-family:sans-serif;
      color:black;
      background-color:white;
      text-align:center;
.navbar{
      overflow:hidden;
      background-color:black;
      height:46px;
      overflow:hidden;
.navbar a{
      float:left;
      font-size:25px;
      color:white;
      text-align:border-bottom;
      padding:10px 50px;
      text-decoration:none;
      width:100px;
.navbar a:hover{
      background-color:green;
      cursor:pointer;
```

#### **ABOUT US:-**

```
<html>
<head>
<title>Home Page</title>
k rel="stylesheet" type="text/css" href="css/about.css">
</head>
<body bgcolor="silver"><center>
<h1><font color="blue" font face="Georgia" font size="7">Pollution
Ecology</h1></font>
<br>
<font size="6" font face="times new roman">
<div class="navbar">
 <b> <a href="home.php">Home</a></b>
 <b><a href="images.php">Images</a></b>
 <b><a href="Videos.php">Videos</a></b>
 <b><a href="about.php">About us</a></b>
 <b><a href="feedback.php">Feedback</a></b>
</div>
</font>
<div class="info">
<font size="5"font face="times new roman">
Pollution, also called environmental pollution, the addition of any substance
```

(solid, liquid, or gas) or any form of energy

(such as heat, sound, or radioactivity) to the environment at a rate faster than it can be dispersed, diluted, decomposed,

recycled, or stored in some harmless form. The major kinds of pollution, usually classified by environment, are air pollution,

water pollution, and land pollution. Modern society is also concerned about specific types of pollutants, such as noise pollution,

light pollution, and plastic pollution. Pollution of all kinds can have negative effects on the environment and wildlife

and often impacts human health and well-being.

<br><br>

Although environmental pollution can be caused by natural events such as forest fires and active volcanoes, use of the word

pollution generally implies that the contaminants have an anthropogenic source—that is, a source created by human activities.

Pollution has accompanied humankind ever since groups of people first congregated and remained for a long time in any one place.

Indeed, ancient human settlements are frequently recognized by their wastes—shell mounds and rubble heaps, for instance.

Pollution was not a serious problem as long as there was enough space available for each individual or group. However,

with the establishment of permanent settlements by great numbers of people, pollution became a problem, and it has remained one ever since.

<br> <br>

Cities of ancient times were often noxious places, fouled by human wastes and debris. Beginning about 1000 CE, the use of

coal for fuel caused considerable air pollution, and the conversion of coal to coke for iron smelting beginning in the 17th

century exacerbated the problem. In Europe, from the Middle Ages well into the early modern era, unsanitary urban conditions

favoured the outbreak of population-decimating epidemics of disease, from plague to cholera and typhoid fever. Through the

19th century, water and air pollution and the accumulation of solid wastes were largely problems of congested urban areas.

But, with the rapid spread of industrialization and the growth of the human population to unprecedented levels, pollution became a universal problem.

</font>

</div>
</body>
</html>

## **ABOUT US CSS:-**

```
body\{
      margin:20px;
      padding:0px;
      background-size:cover;
      background-position:center;
      font-family:sans-serif;
      color:black;
      background-color:white;
      text-align:center;
.navbar{
      overflow:hidden;
      background-color:black;
      height:48px;
.navbar a{
      float:left;
      font-size:25px;
      color:white;
      text-align:border-bottom;
      padding:10px 50px;
      text-decoration:none;
      width:100px;
.navbar a:hover{
      background-color:green;
      cursor:pointer;
.info{
      text-align:justify;
      margin-right:300px;
      margin-left:300px;
```

### **FEEDBACK:-**

```
<html>
<head>
<title>Feedback</title>
<link rel="stylesheet" type="text/css" href="css/feedback 1.css">
</head>
<form method="post" action="connect.php">
<body background="water13.jpg">
<div class="main">
<div class="info blink"> Feedback</div>
<form class="form-box">
<label for="name">Name</label>
<input type="text" name="username" class="inp" placeholder="Enter Your</pre>
Name" required><br>
<label for="name">Email-ID</label>
<input type="email" name="email" class="inp" placeholder="Enter Your</pre>
Email ID"required><br>
<label for="name">Message</label>
<textarea type="msg" name="subject" class="inp" placeholder="Type Your
Message Here"required></textarea><br>
<input type="submit" name="submit" value="send" class="sub-btn"><br>
</form>
</form>
</div>
</body>
</html>
```

## **FEEDBACK CSS**

```
*{
      box-sizing:border-box;
      font-family:helvetica;
      margin:15;
      padding:30;
body{
      margin:0;
      padding:0;
      background-size:cover;
      background-position:center;
      font-family:sans-serif;
      height:100vh;
      width:100%;
.main{
      width:480px;
      margin:50px auto;
      border-color:black;
      background-color:white;
.info{
      width:100%;
      padding:8px;
      font-weight:bold;
      font-size:50px;
      text-align:center;
      color:red;
.form-box {
      padding:10px;
label{
      color:navy;
      font-size:30px;
      text-shadow:1px 1px 3px black;
```

```
.inp,#message-box{
      width:100%;
padding:20px;
     margin:1px;
     margin-bottom:15px;
     border:2px solid dc143;
     border-radius:5px;
      font-weight:bold;
#message-box {
     height:100px;
.sub-btn{
     margin:4px auto;
     padding:10px;
      border-radius:25px;
     font-size:25px;
      width:100%;
     color:white;
     background-color:skyblue;
     text-shadow:2px 2px 3px black;
     box-shadow:2px 2px 4px black;
.sub-btn:hover{
     background:linear-gradient(steelblue,orange);
```

## **CONNECT**

```
<?php
$name=$ POST['username'];
$email=$ POST['email'];
$subject=$ POST['subject'];
$conn=new mysqli('localhost','root',",'test');
if($conn->connect error){
      die('Connection Failed:'.$conn->connect_error);
}else{
      $stmt= $conn->prepare("insert into feed(username,email,subject)
      values(?,?,?)");
      $stmt->bind_param("sss",$username,$email,$subject);
      $stmt->execute();
      header('location:home.php');
      $stmt->close();
      $conn->close();
}
?>
```

## **IMPLIMENTATION**

The system implementation involves the conversion of design into the actual system. The system implementation stands for the conversion is of three types:-

- 1. System conversion of manual system into computerized system in the way to understand by the user of the project made by me is being access very easily.
- 2. conversion of existing computerized system into modified version of hardware this is the stage where hardware and software both are checked by me better performance of running project made by me.
- 3. Keeping the hardware and implementing the new techniques is the where we checked other hardware i.e. RAM HARDDISC for better performance of the running project is going to implementation of manual system into computerized system, which is very easy to handle and very valuable in today's world.

In this project all types of implementation used for conversion of manual system into computerized system. This project is going to implement the manual system into computerized system, which is very easy to handle and save time and is very valuable in today's world. Therefore, each user can access or search this website is very easily by using this computerized system which is converted from manual system. Manual system is the system reading other book, journals and converting this manual system into the coding is an html using such language make the website easy to handle for the user in the computerized system.

## **EVALUATION**

After the implementation stage another important stage is project development is evaluation. After keeping the project in the working condition for the some time, all the errors that are show in the computer program should be removed. The programmer needs to that are show in the computer program should be removed. The programmer needs to correct them so that the same errors should not be repeated. After evaluating the program and satisfying the needs of the user the program is maintained fully to give the same functionally for what is intended to be this stage should be implemented so as to regular check-up of errors with error/handling techniques. This stage is updating and correcting of the program to account for changing conditions or field experience. The evaluation process includes the study of the existing system there drawbacks and the various option to improve the system. The concentration should be on the satisfying the primary requirement of the user, the system is evaluated on the basis of:-

- 1.System availability
- 2. Compatibility
- 3. Correcting errors
- 4. Resolving necessary changes.
- 5. Specification changes
- 6. Enhance or modifying the system maintenance.

## **MAINTENANCE**

The maintenance covers the wide range of activities including correcting coding and design errors, updating user support. The project needs maintenance in future if any enhancement are made, maintenance of the hardware and software is also required for maintenance such website coding is tested in various hardware and software. We use this website run this website MICROSOFT INTERNET EXPLORER. CHROME Maintenance is those where the software and hardware both are being checked for better performance of the project. Maintenance is performed for two reasons. The first of is to correct software error. No matter how thoroughly the system is tested, bugs, or errors deep into the computer program. The total cost of maintenance is likely to exceed system of development. At certain point it becomes more feasible to perform a new information system. After the system is installed, maintenance is done.

| FUTURE SCOPE OF THE PROJECT |  |
|-----------------------------|--|
| 111                         |  |

## **FUTURE SCOPE OF THE PROJECT**

In our project or system, we can provide Pollution information and images of Pollution those created by humans. In a future we will provide more updates information of pollution.

- 1. Adding Videos: In our Project or system we will add videos and more high resolution images with detailed. The videos help to know more information and knowledge and also the new generations people is more excite to watch videos.
- **2. Adding Environment Information :-** The project or system website name is Pollution Ecology so generally it will be a part of Environment so we will add Environment information as old various types of trees those destroyed by humans and adding old generation green area images or clips
- **3. Improvement :-** In Website user have an more enhancement and flexibility in system. So, we will provide more improvements in our website or update day by day.
- **4. Update Information :-** In today's generation, human or people need an large set of information at the time so we will try to give a information updated day by day.

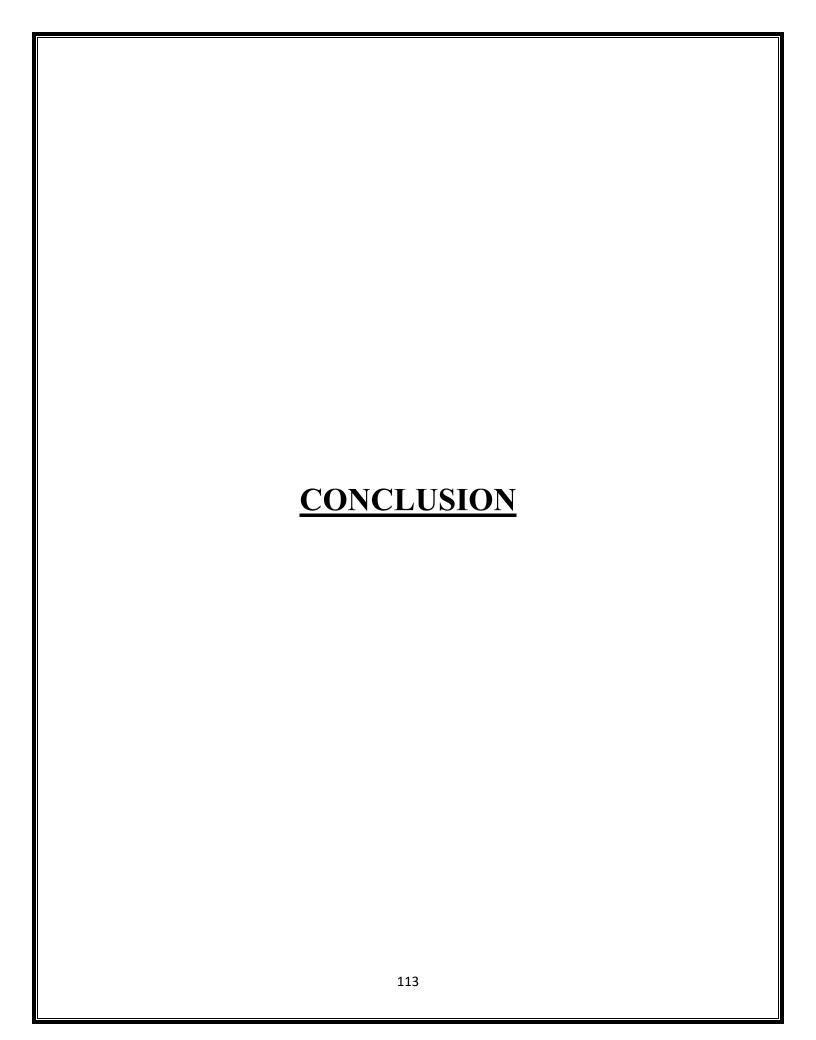

# **CONCLUSION**

All the information provided in this project is true and fare. we have chosen this topic because we wanted to know more about pollution and type of pollution, we wanted that you will get required and desired information about pollution. This website is informative its useful to learning purpose. our website is helpful for those users who want to gain information. This website is useful for student. Easily all the information is available in the website

This website is useful for student they know about how to effect the pollution on environment and human health or how to control pollution. This project we have learn html language and we have used different tags and commands for making this website more attractive. User can access easily this website anywhere and anytime.

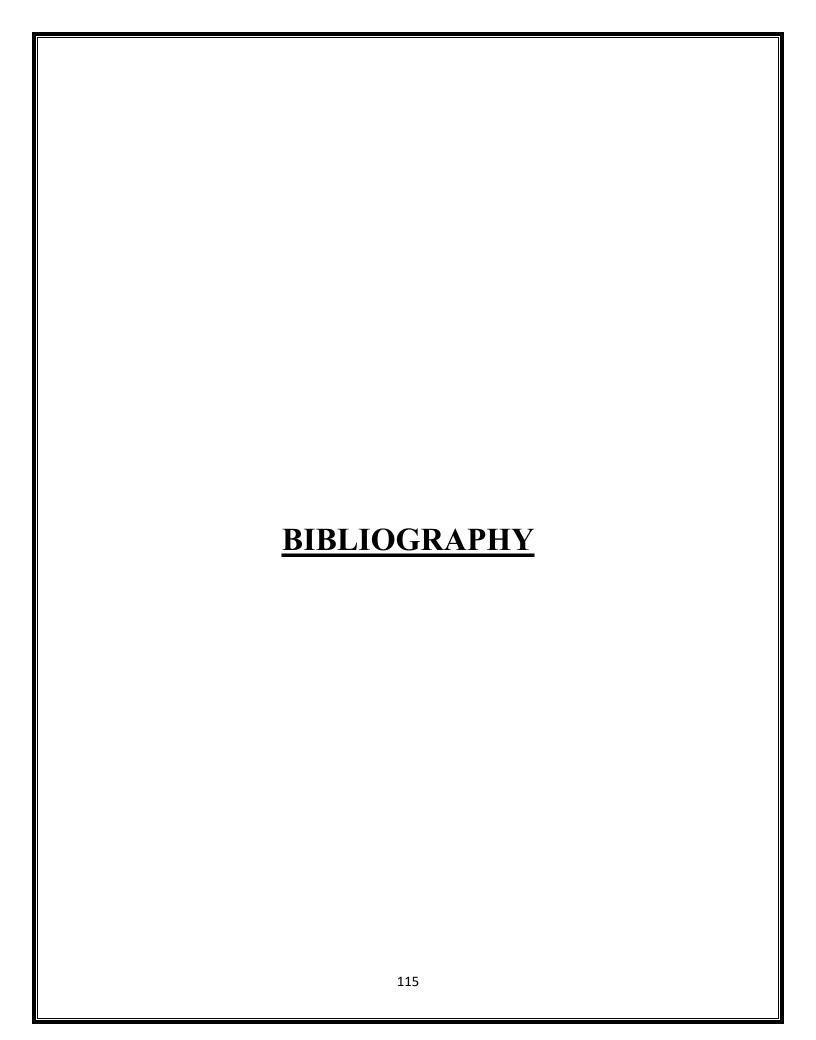

# **BIBLIOGRAPHY**

Website and References BOOKS HTML BLACK BOOK WEBSITE

WWW.YOUTUBE.COM WWW.GOOGLE.COM WWW.W3SCHOOLS.COM

## A PROJECT SYNOPSIS ON

# "POLLUTION ECOLOGY"

#### **Submitted to**

Rashtrasant Tukadoji Maharaj Nagpur University, NAGPUR In the Partial Fulfillment of

**B.Com.** (Computer Application) Final Year

**Synopsis Submitted by** 

Ashwini Satishchandra Mehroliya Saurabh Nandkishor Kannamwar

Under the Guidance of Pravin J. Yadao

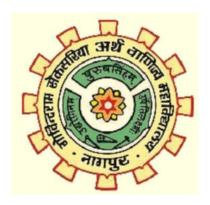

G. S. College of Commerce & Economics Nagpur 2019-2020

#### 1. Introduction:

The pollution is a worldwide problem and its potential to influence the physiology of human populations. Some of the main causes of pollution include industrial emissions, poor disposal of wastes, fuel and factories.

In this project we are showing about pollution, human being are developed pollution day by day, and we are showing a various type of pollution and its causes and how to stop them to develop or agriculture and world to pure air and water.

#### 2. Objectives of the project:

- The pollution is destroying the environment where we live in so, so we are giving information of pollution how to stop them.
- The aim of this project how to stop pollution, and to inform our students or human beings why pollution is to be affected day by day.
  - o Why global warming is harm by humans.
  - o Why human population is affected on pollution.
- We are giving more information about pollution, and to manage how to stop them
- 3. Project Category: Website
- 4. Tools/ Platform/ Languages to be used: HTML,PHP,CSS Editor Used: Notepad ++

#### 5. Scope of future application:

- We can add more details of pollution and inform how to stop them.
- Add more improvement and flexibility.
- We can remove bugs or website.
- Adding more video clips and images of pollution.

Submitted by, Approved by,

Ashwini Satishchandra Mehroliya Saurabh Nandkishor Kannamwar Prof. Pravin Yadao Project Guide